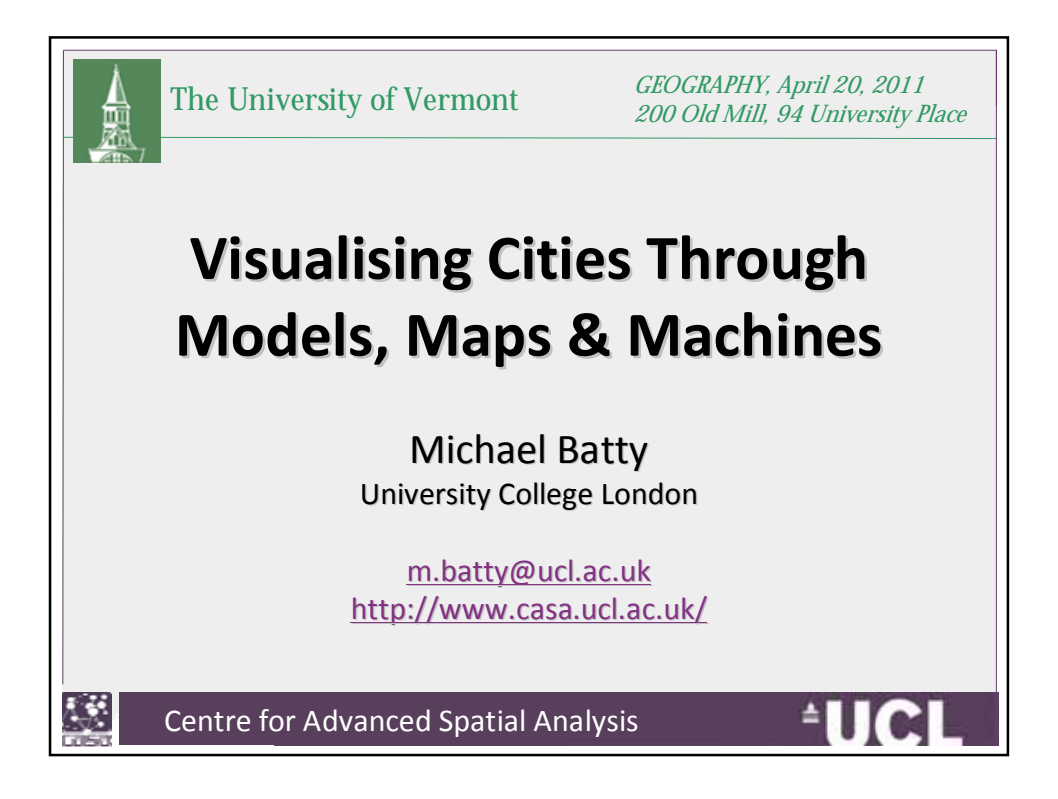

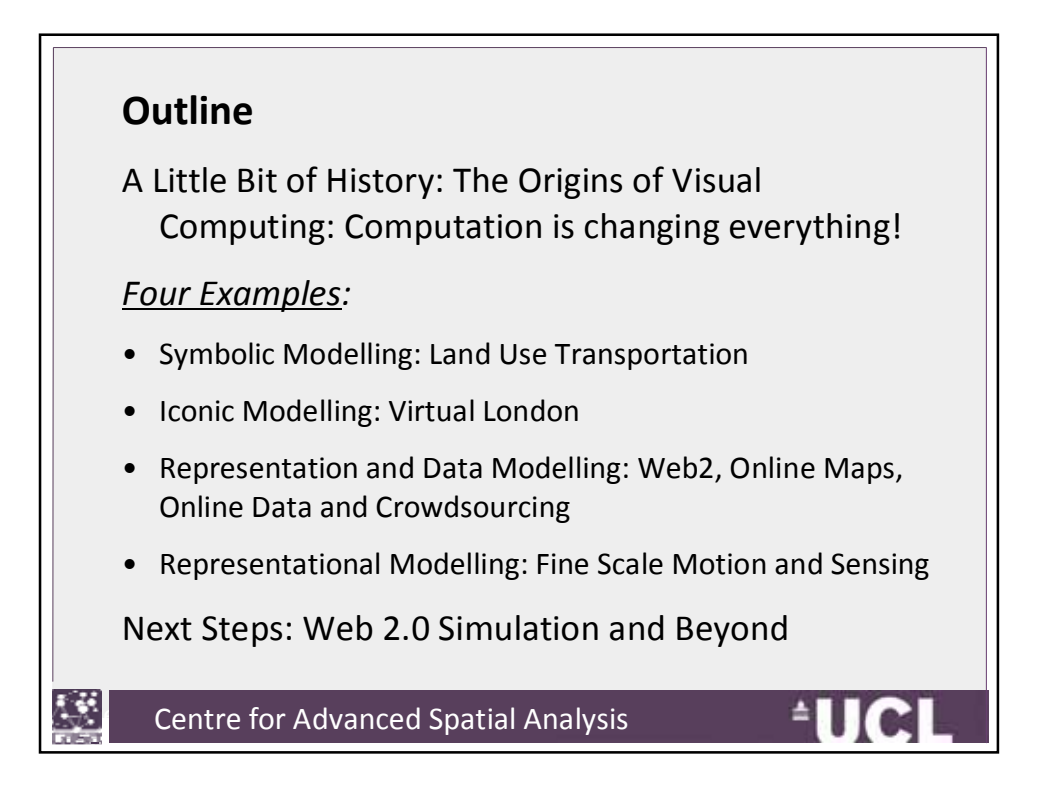

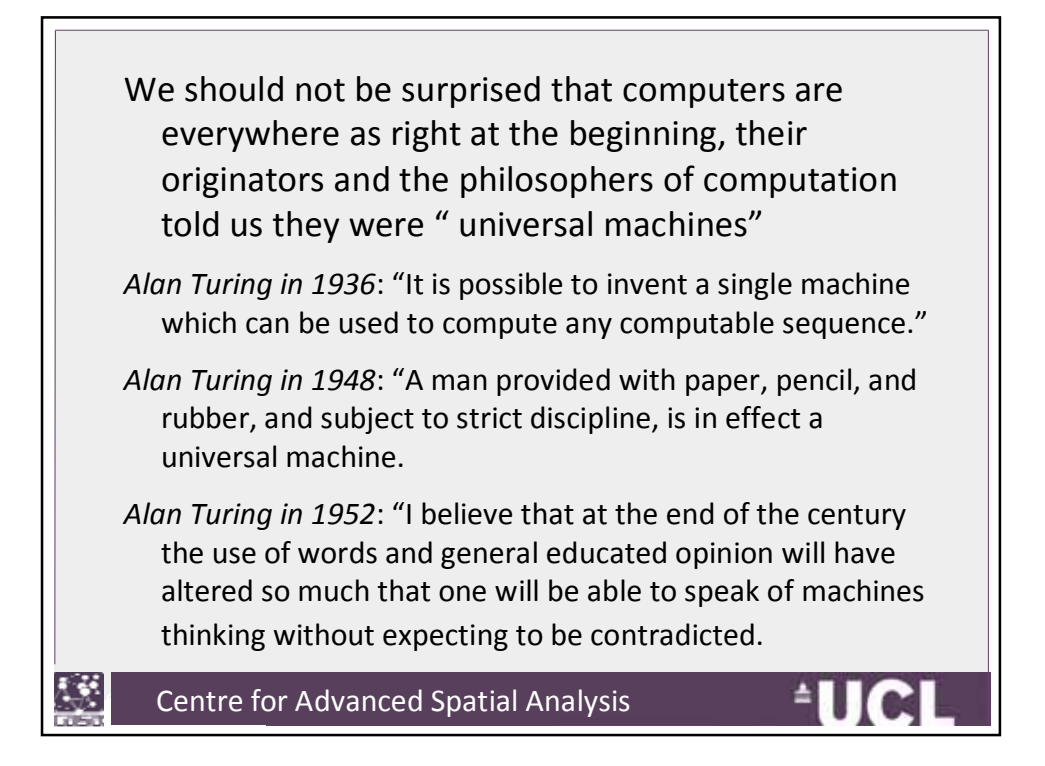

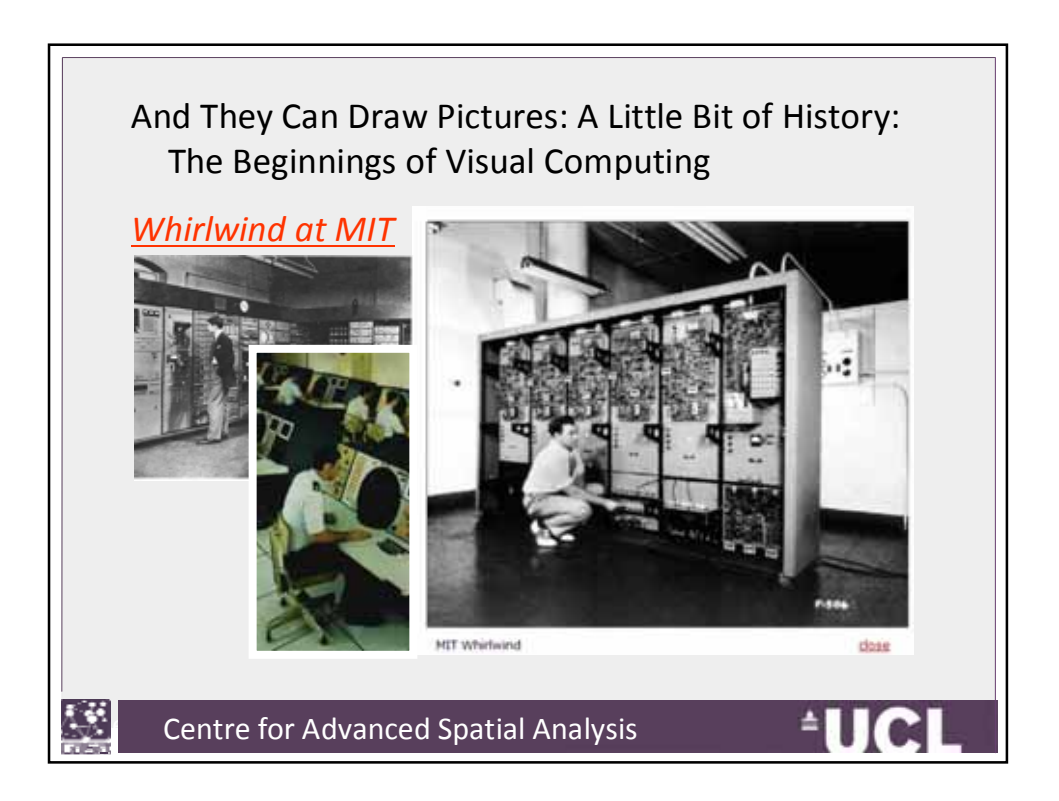

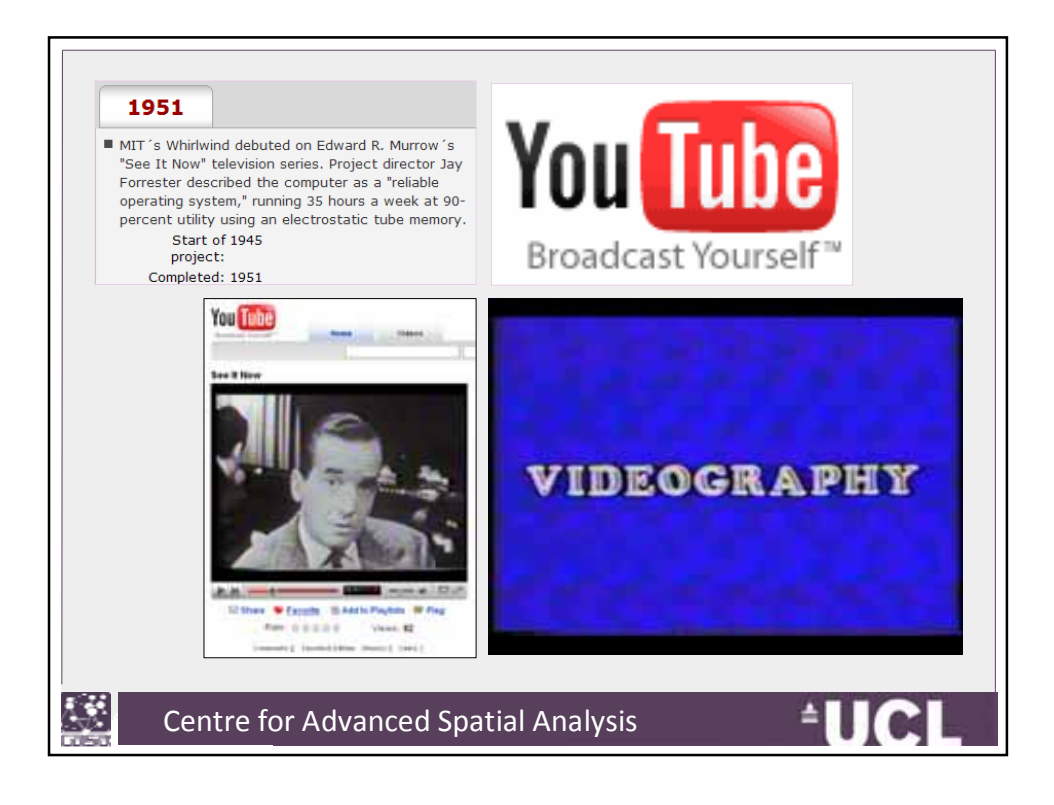

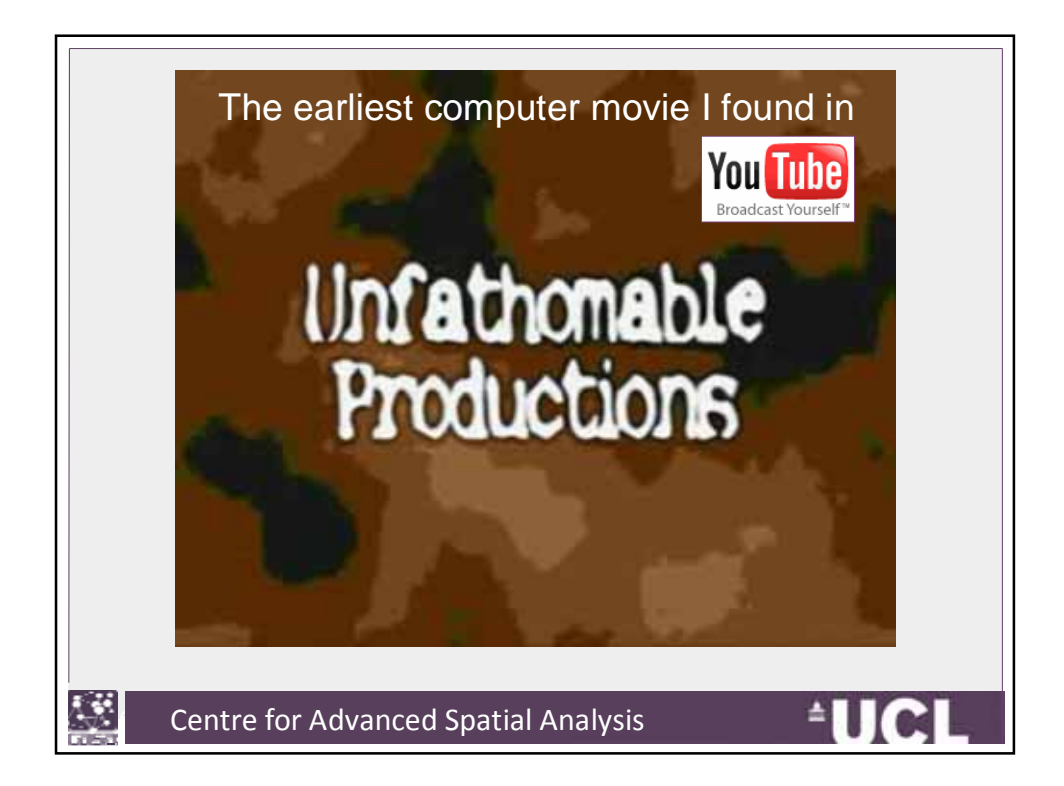

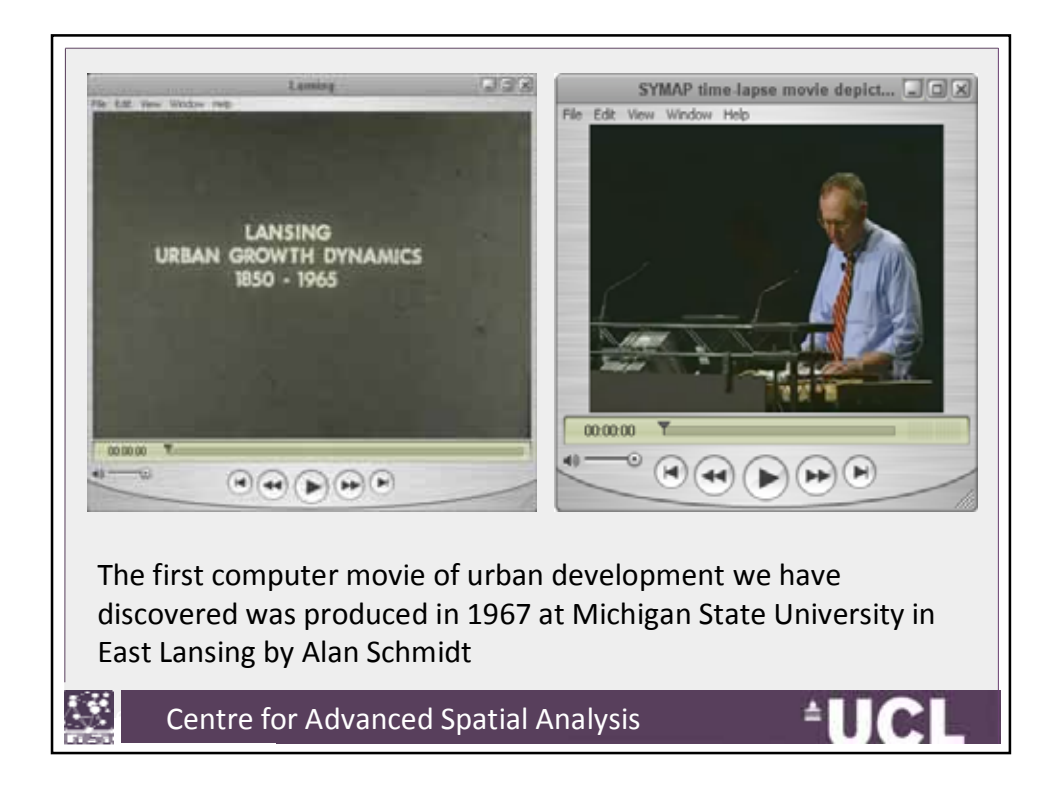

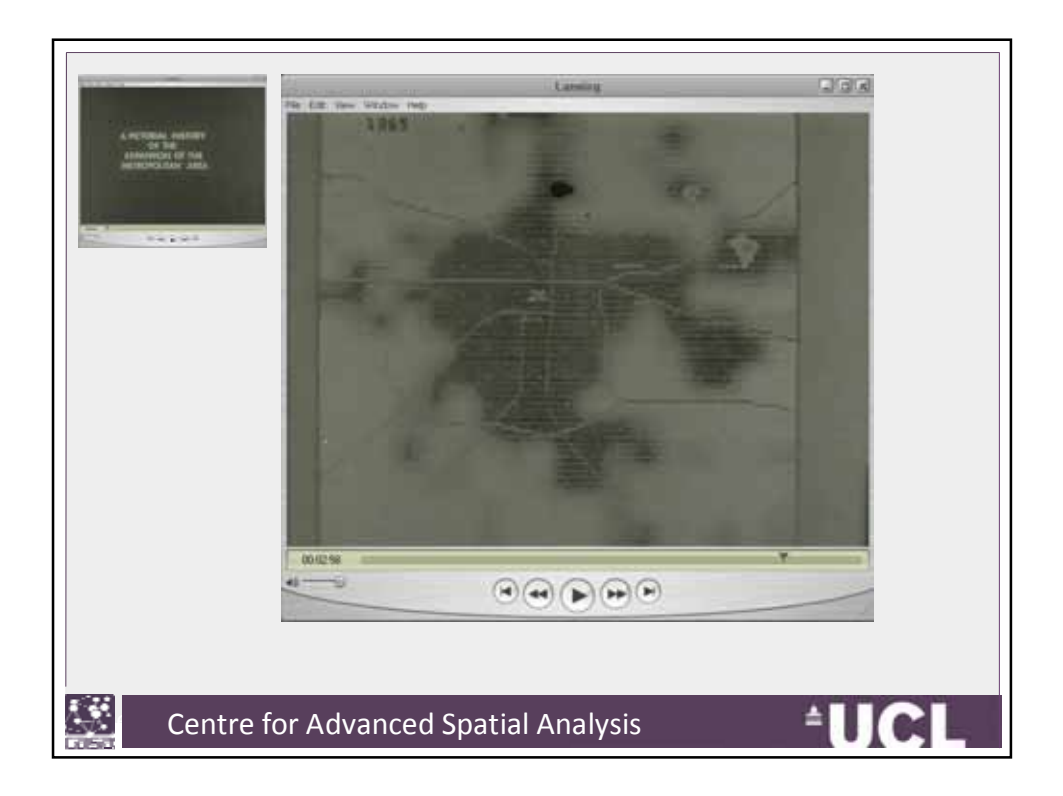

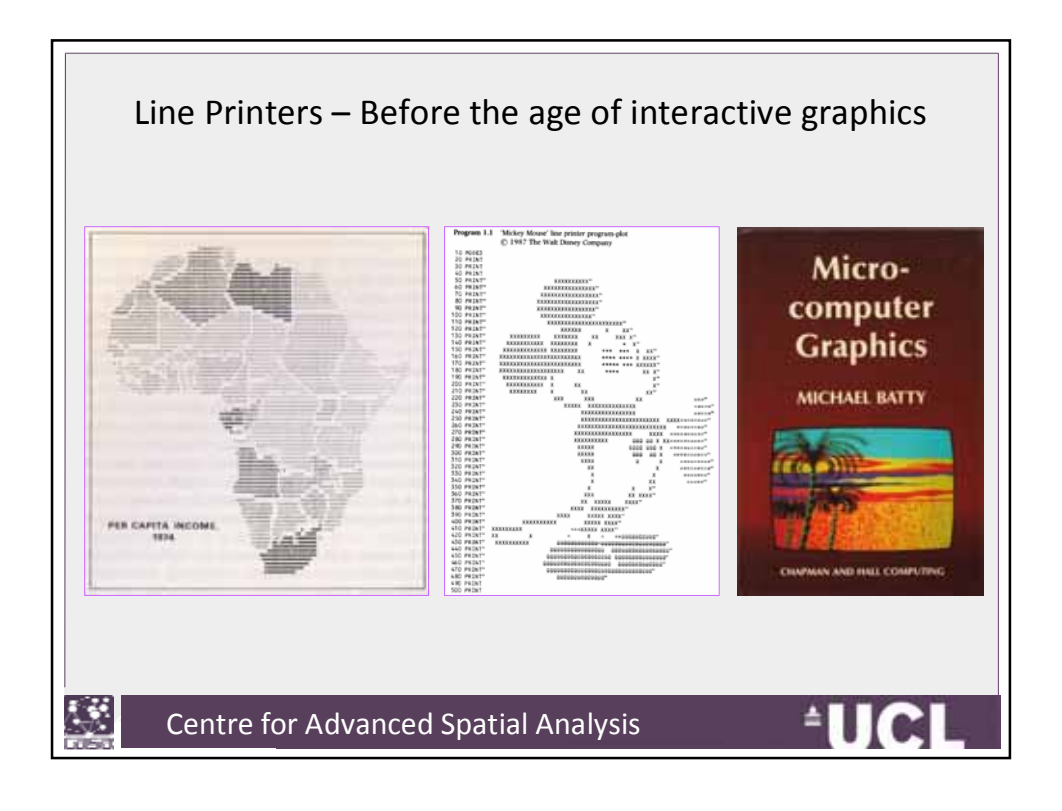

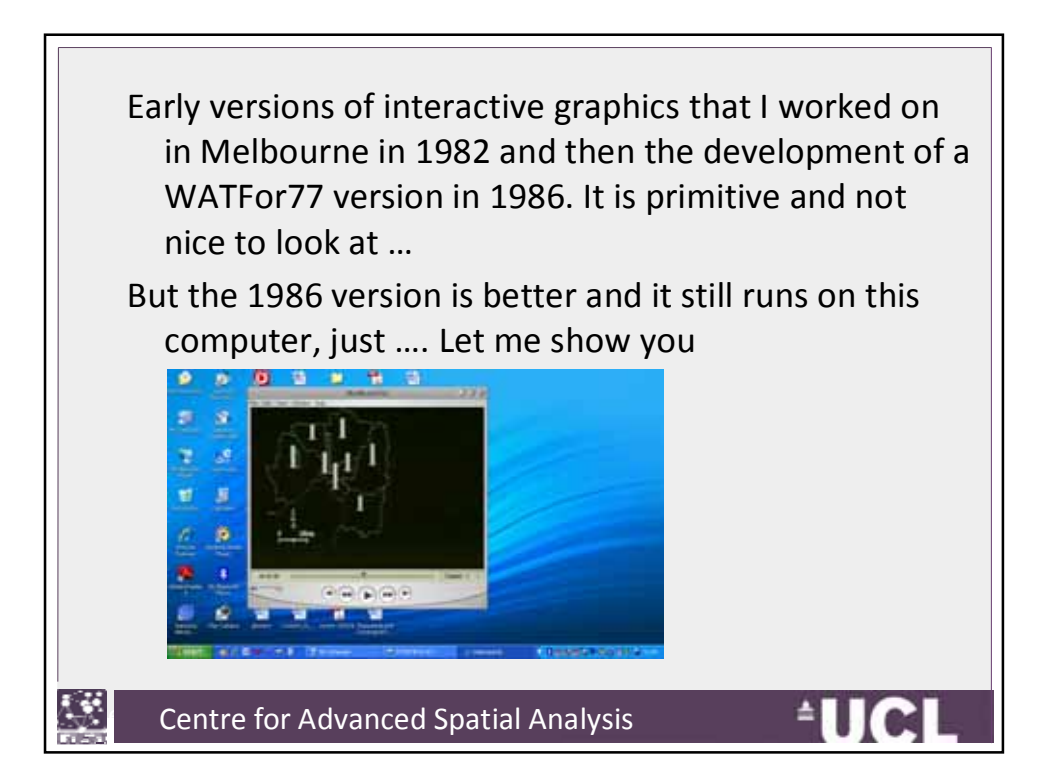

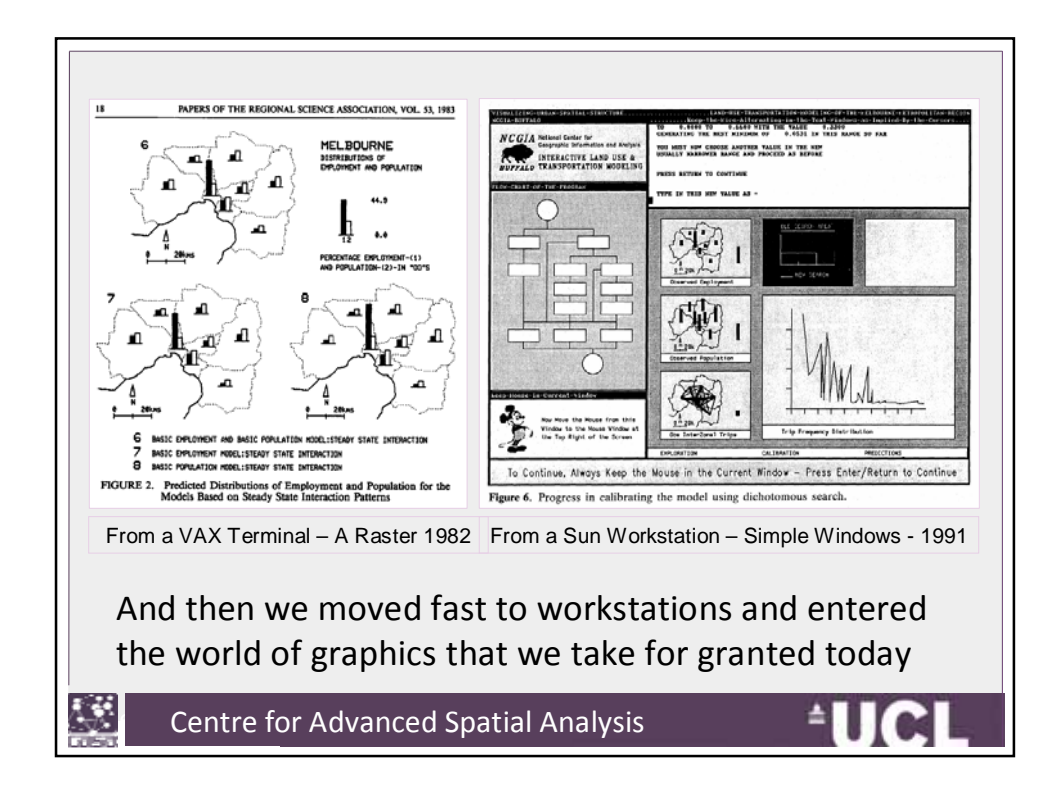

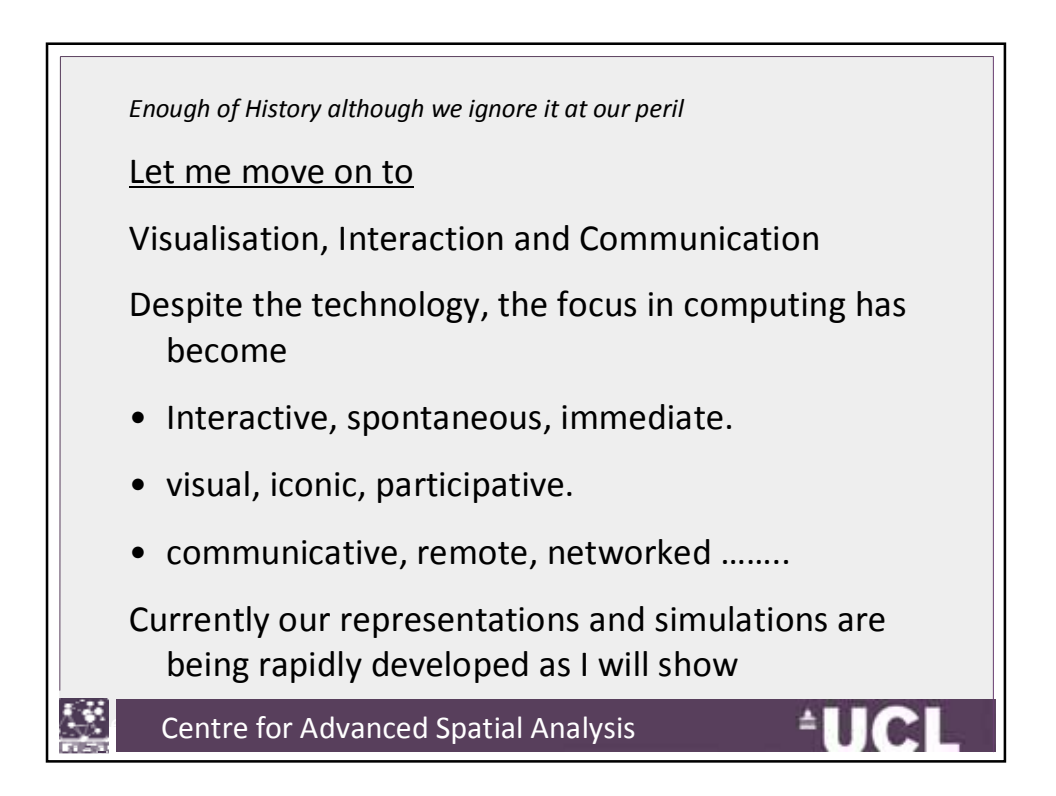

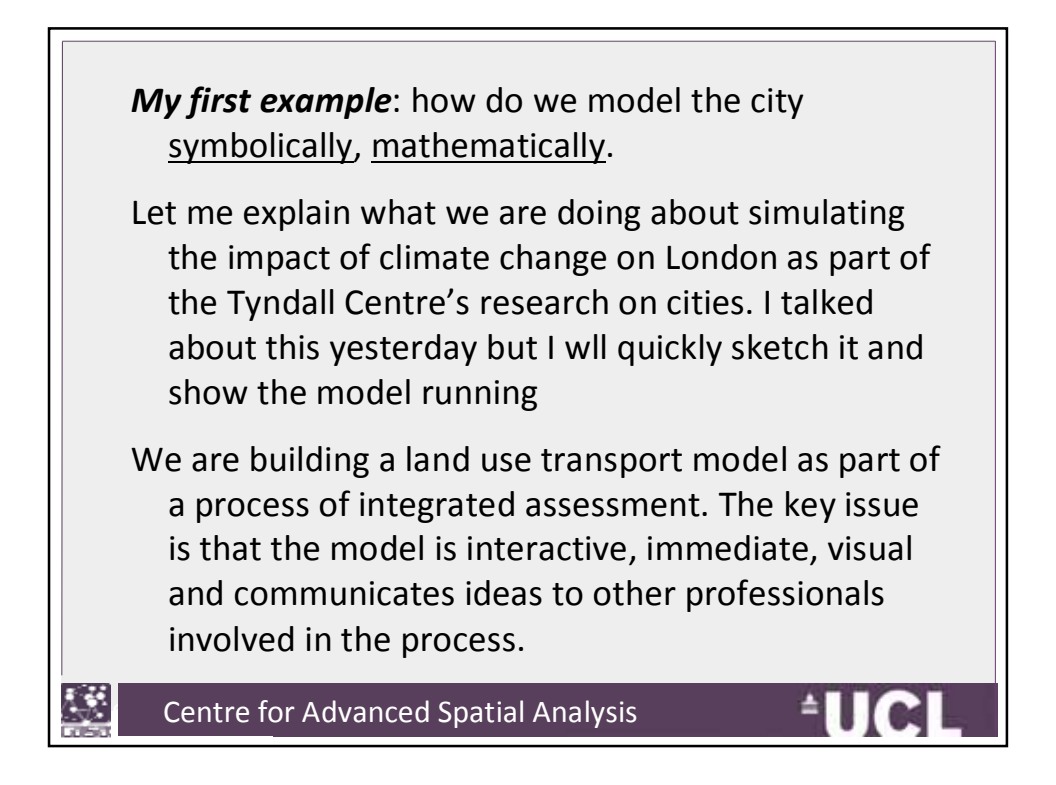

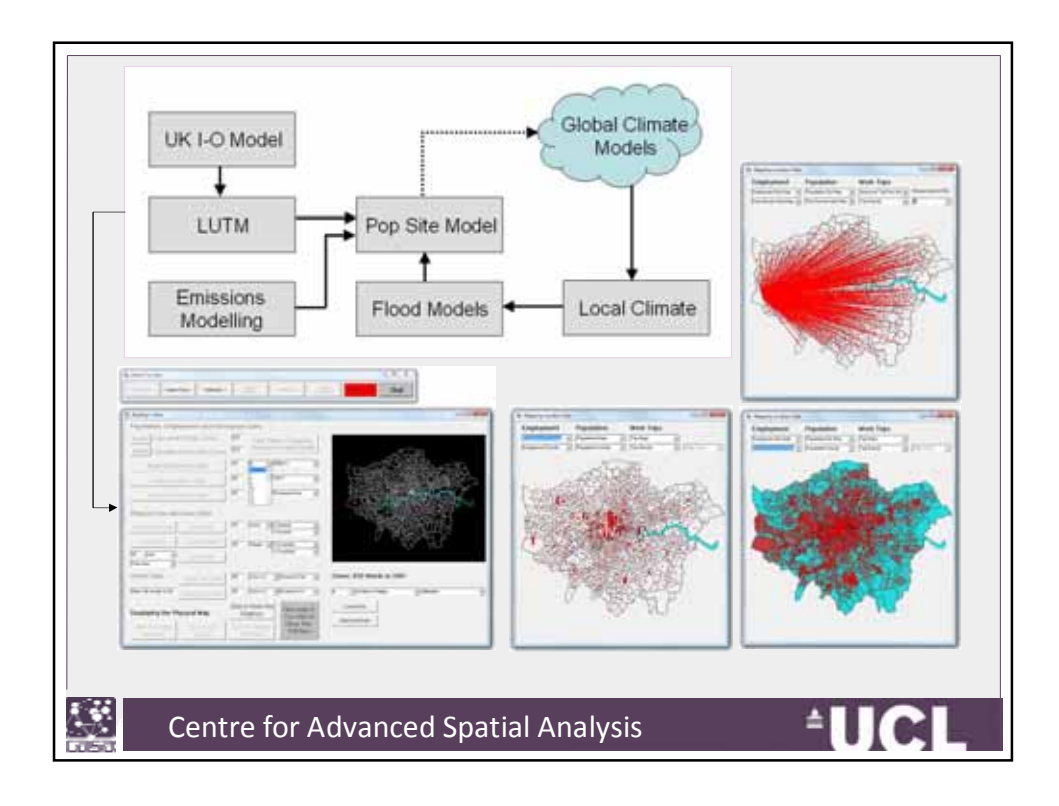

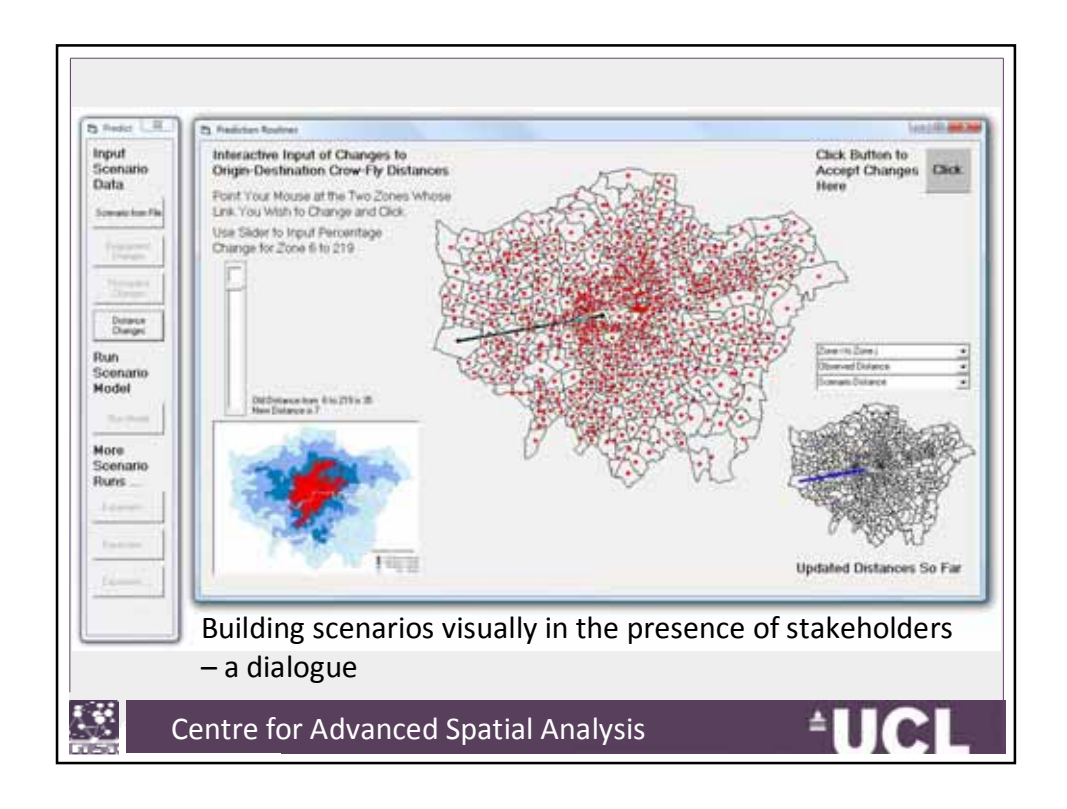

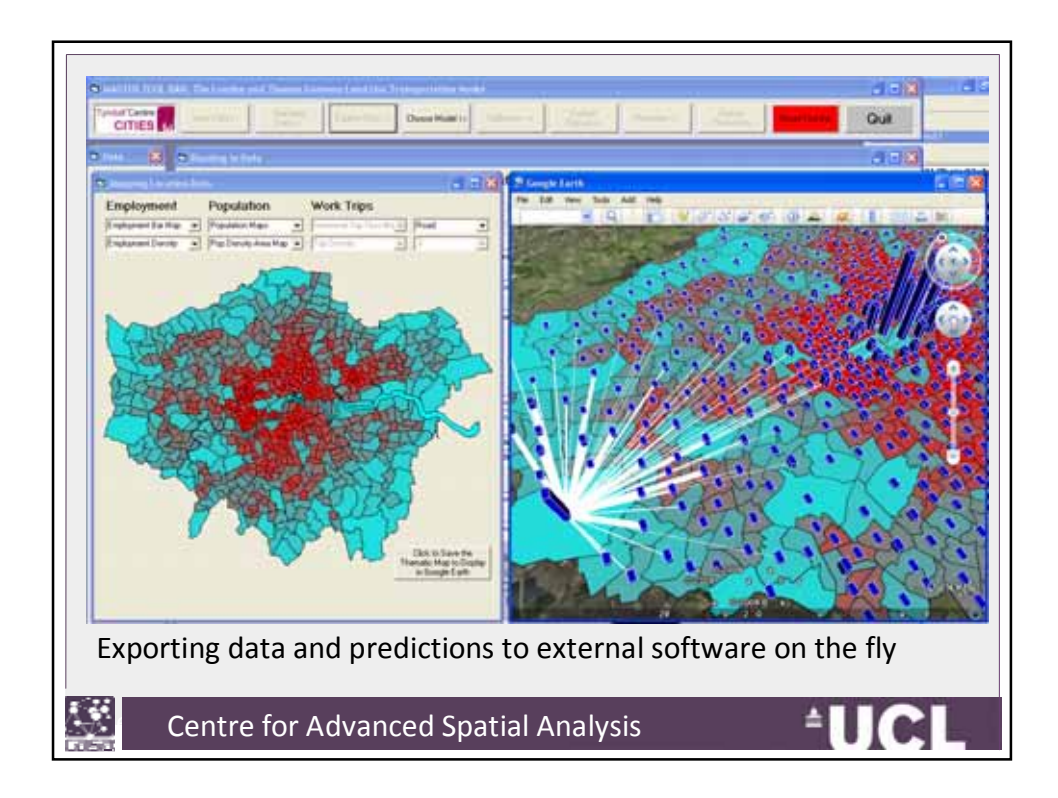

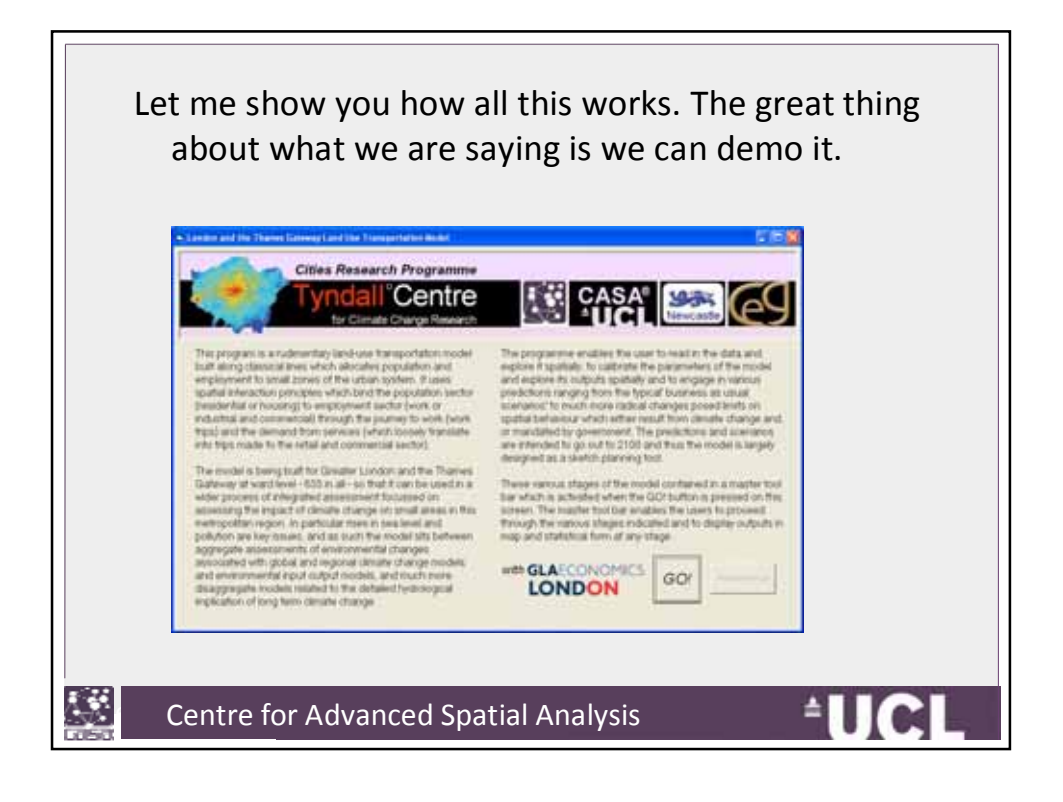

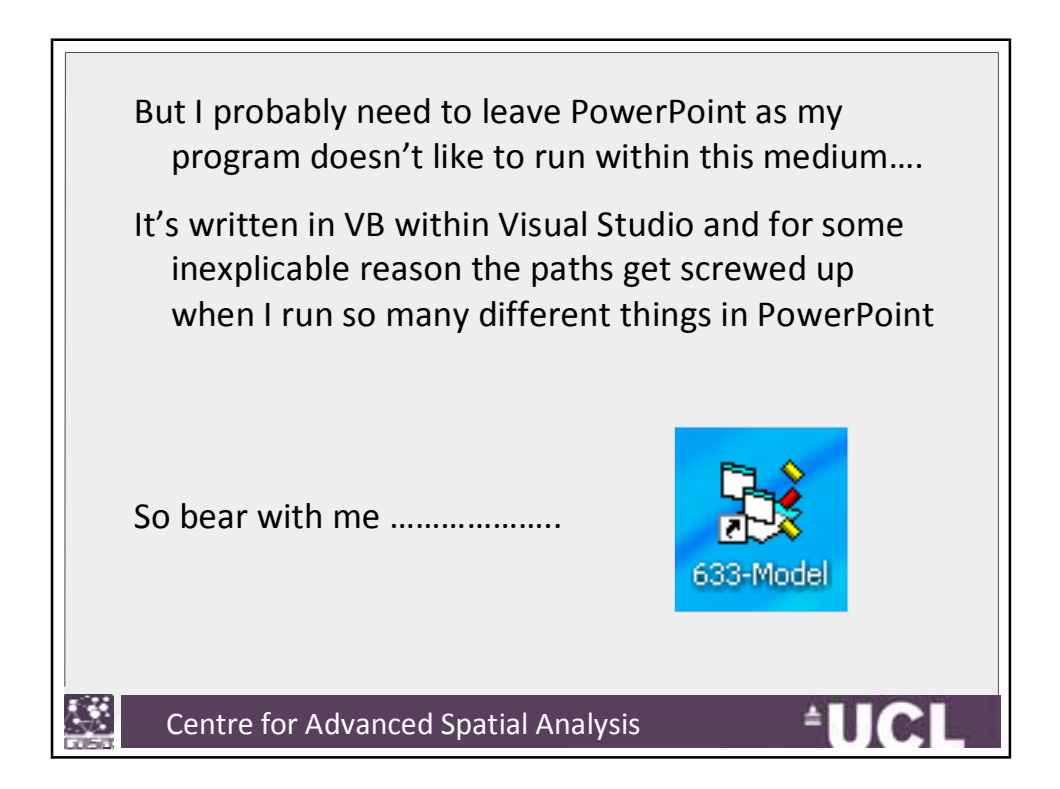

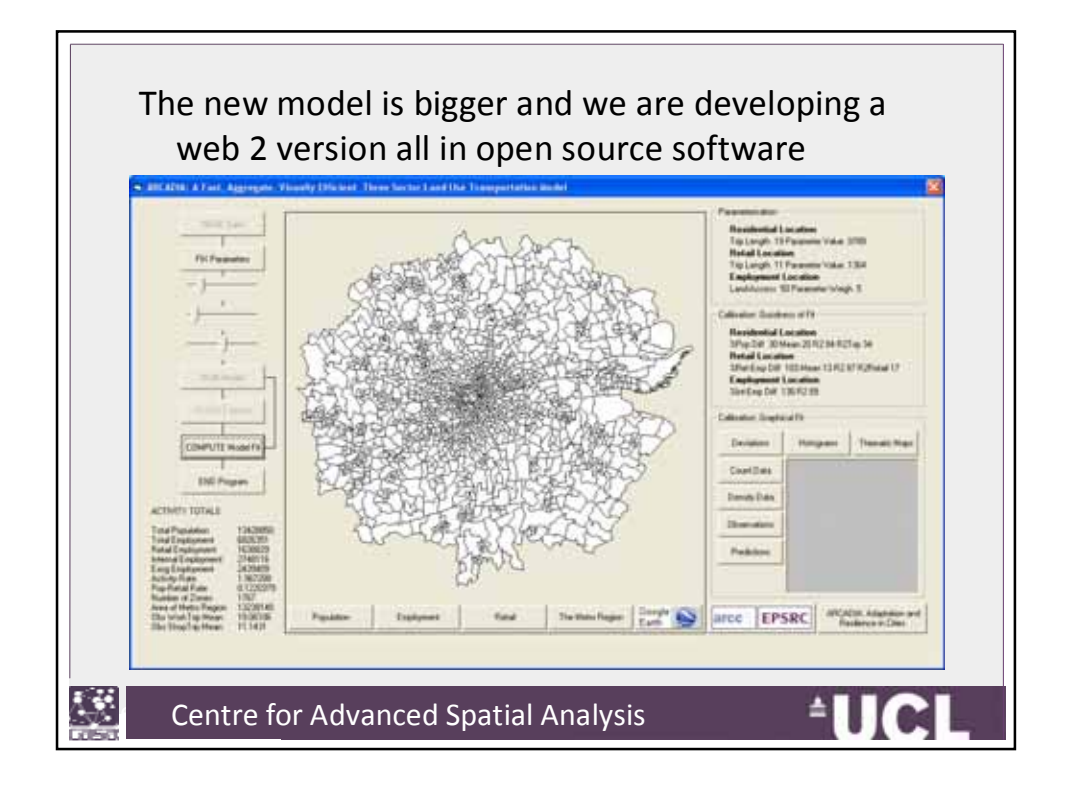

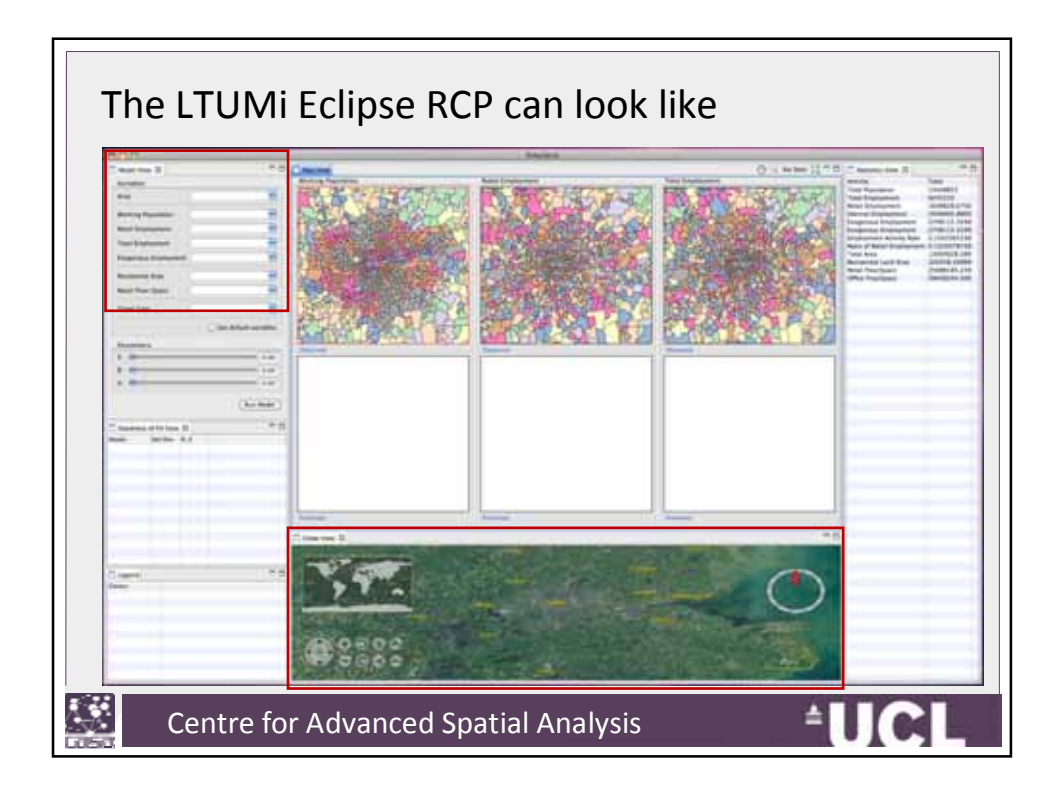

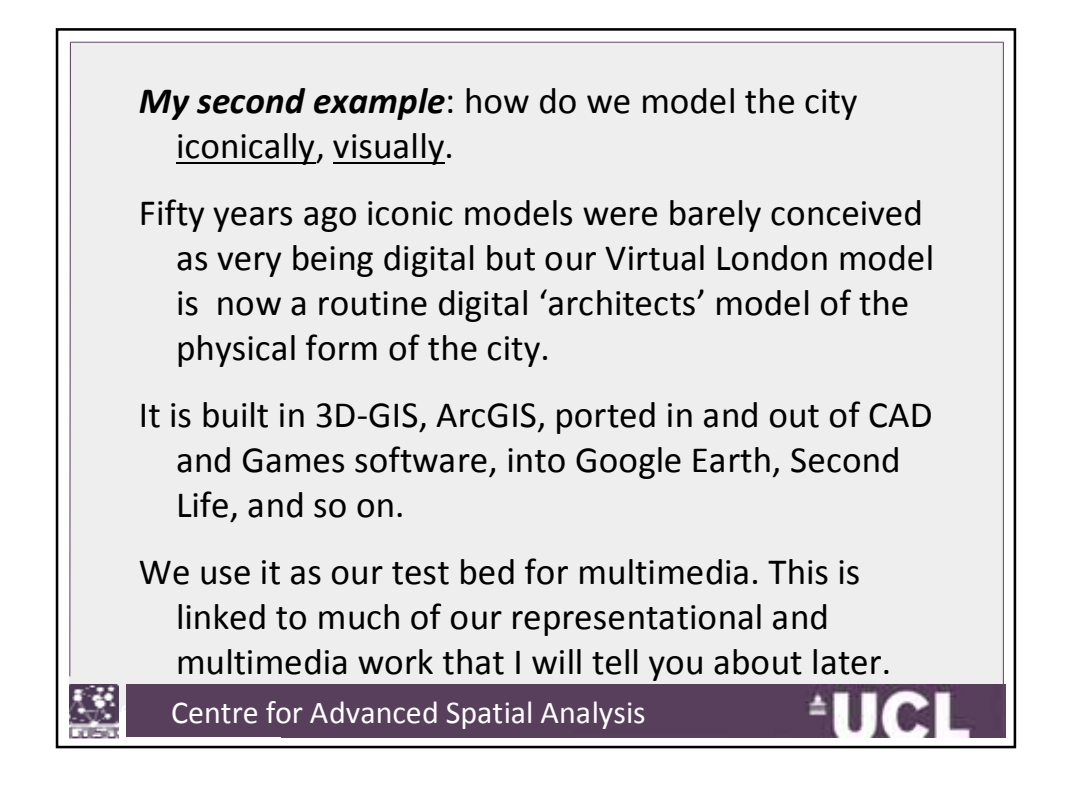

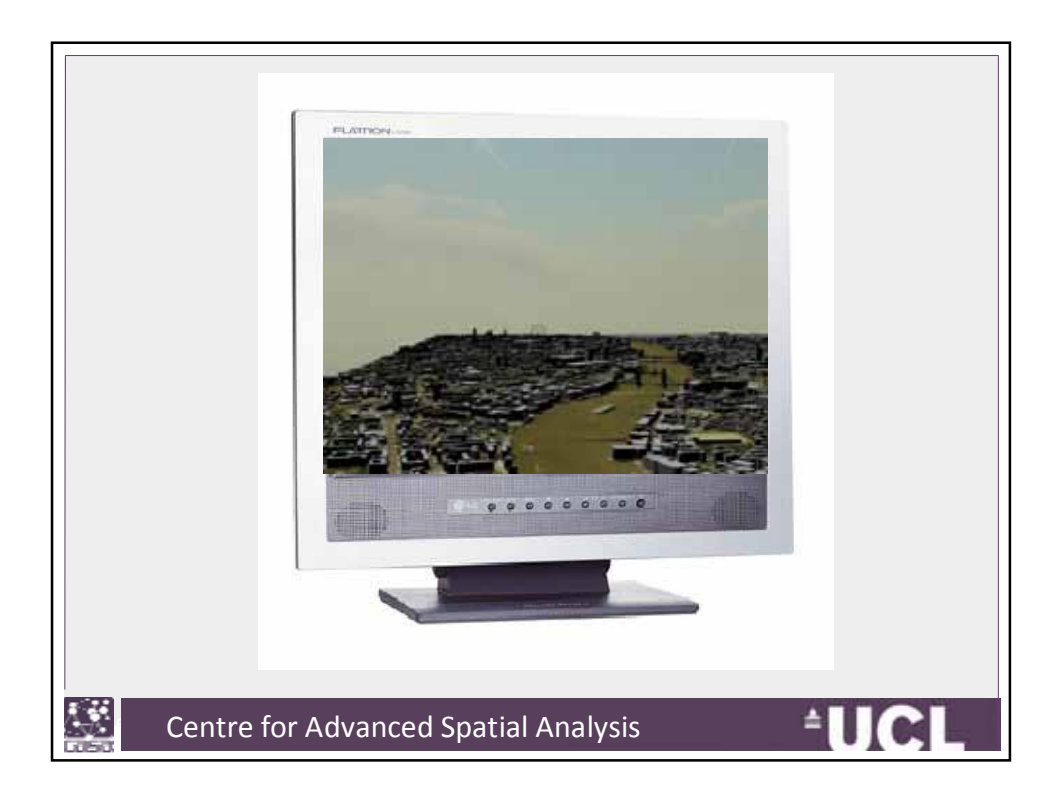

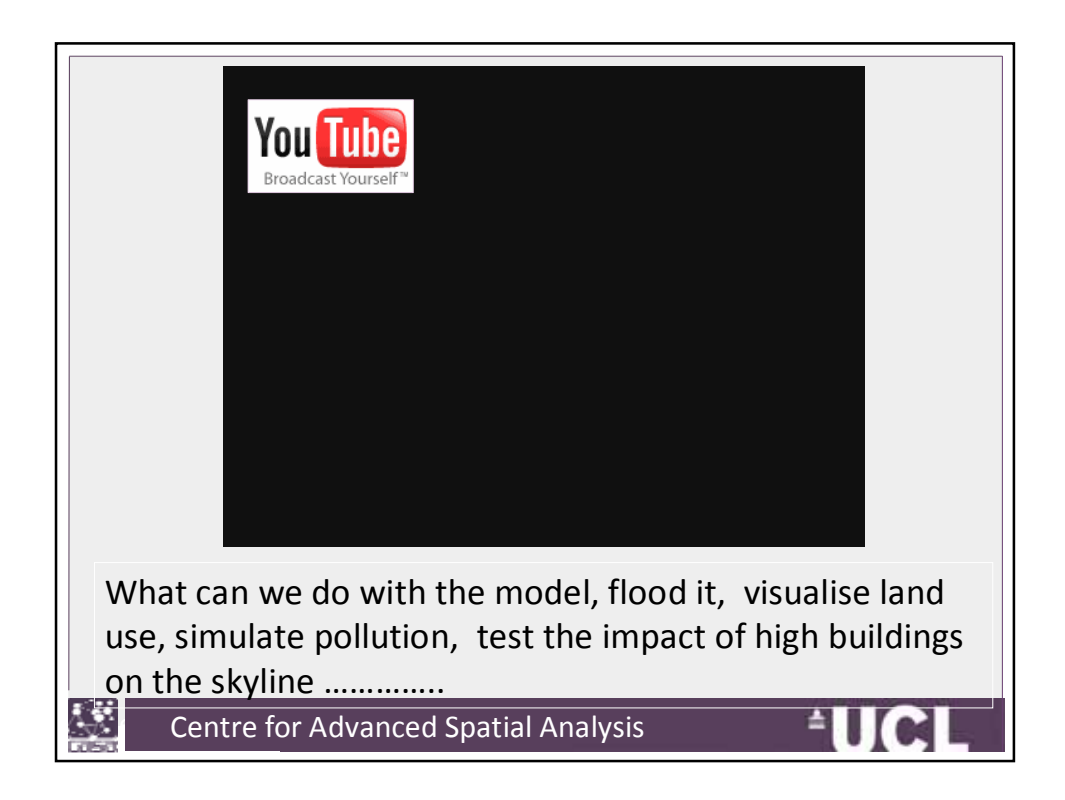

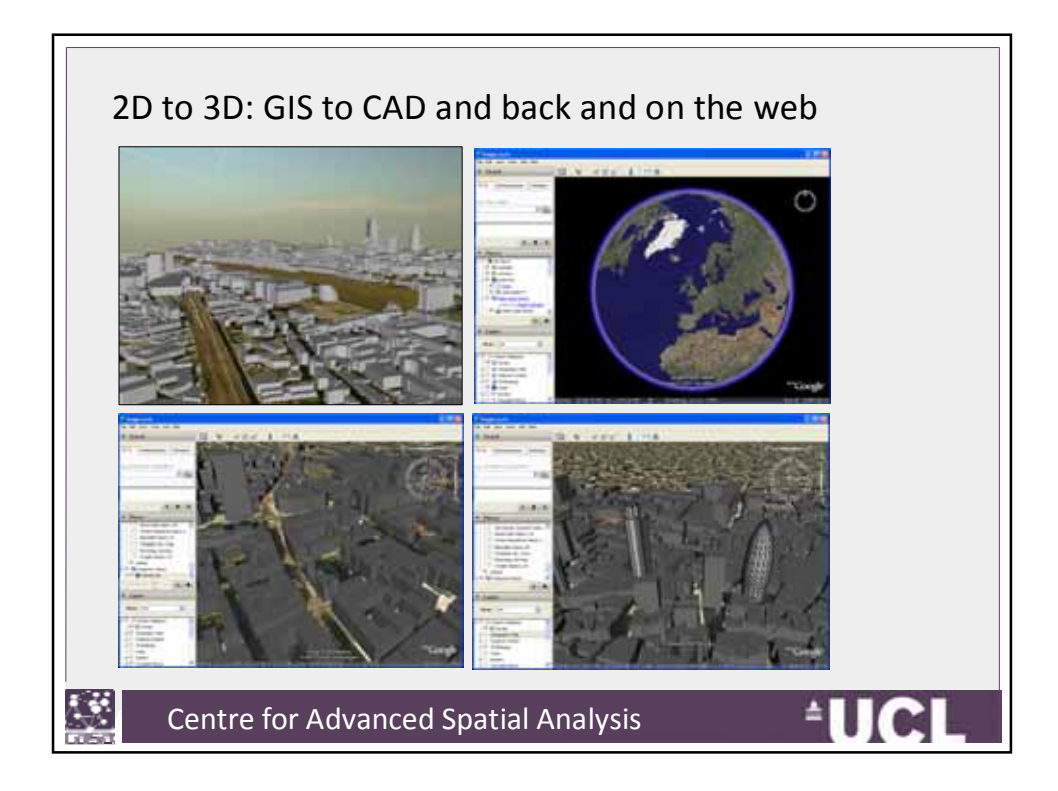

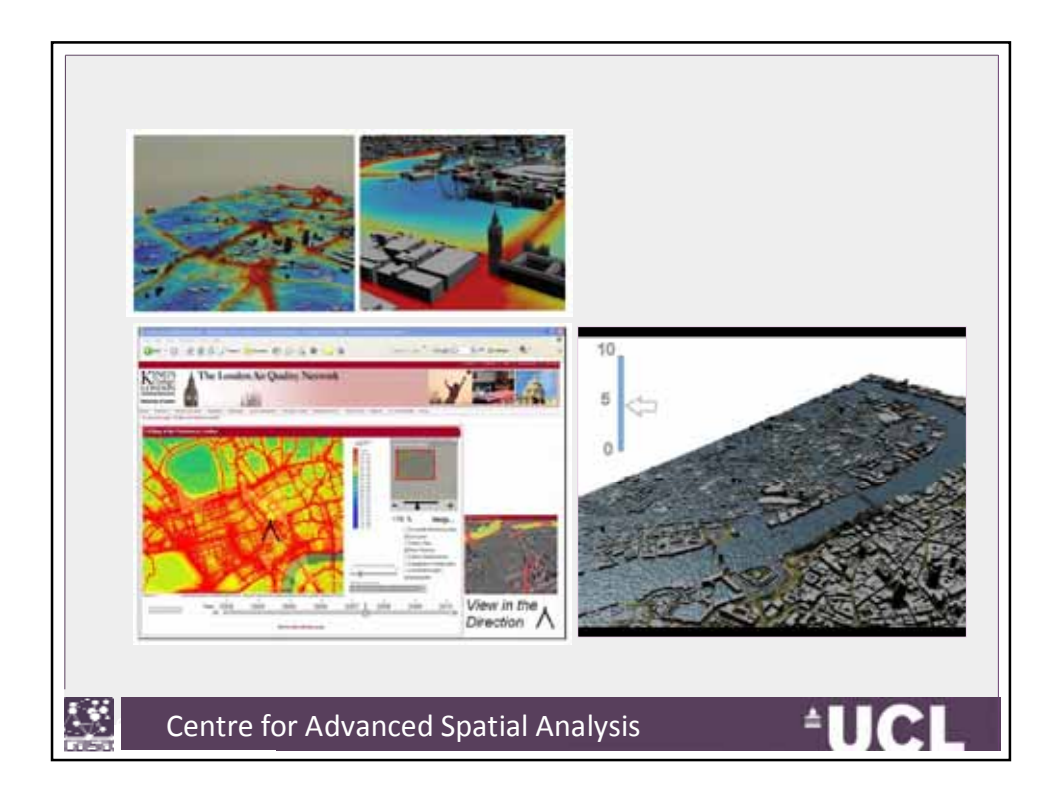

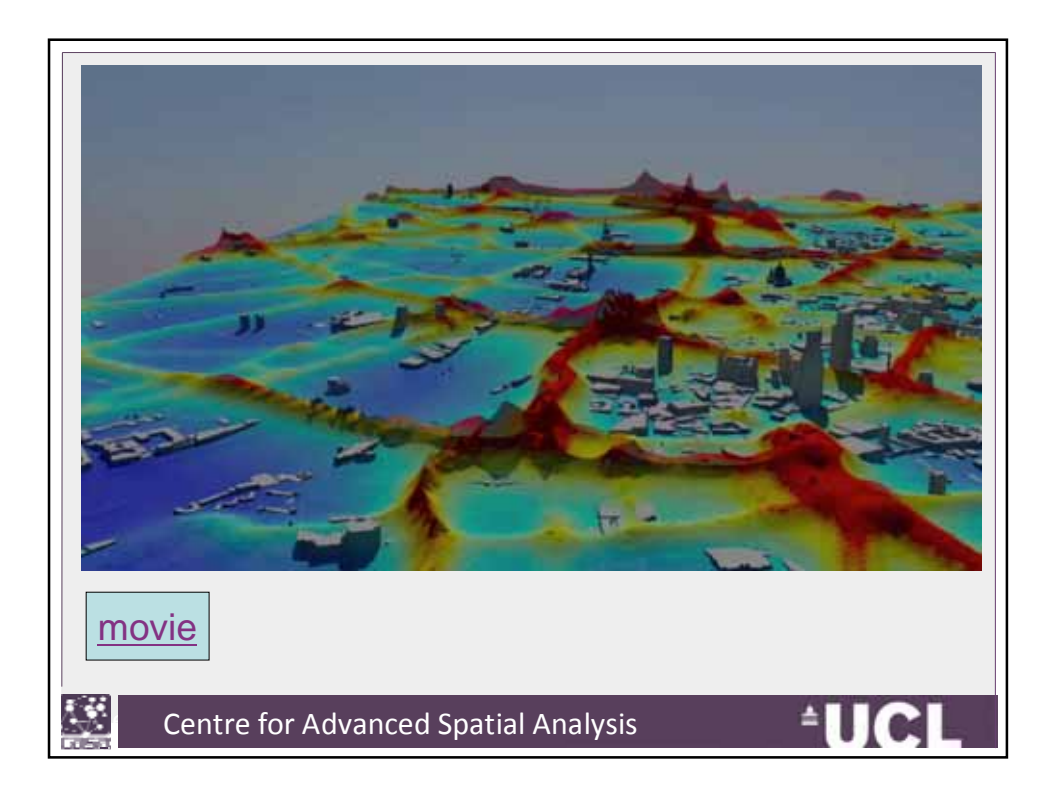

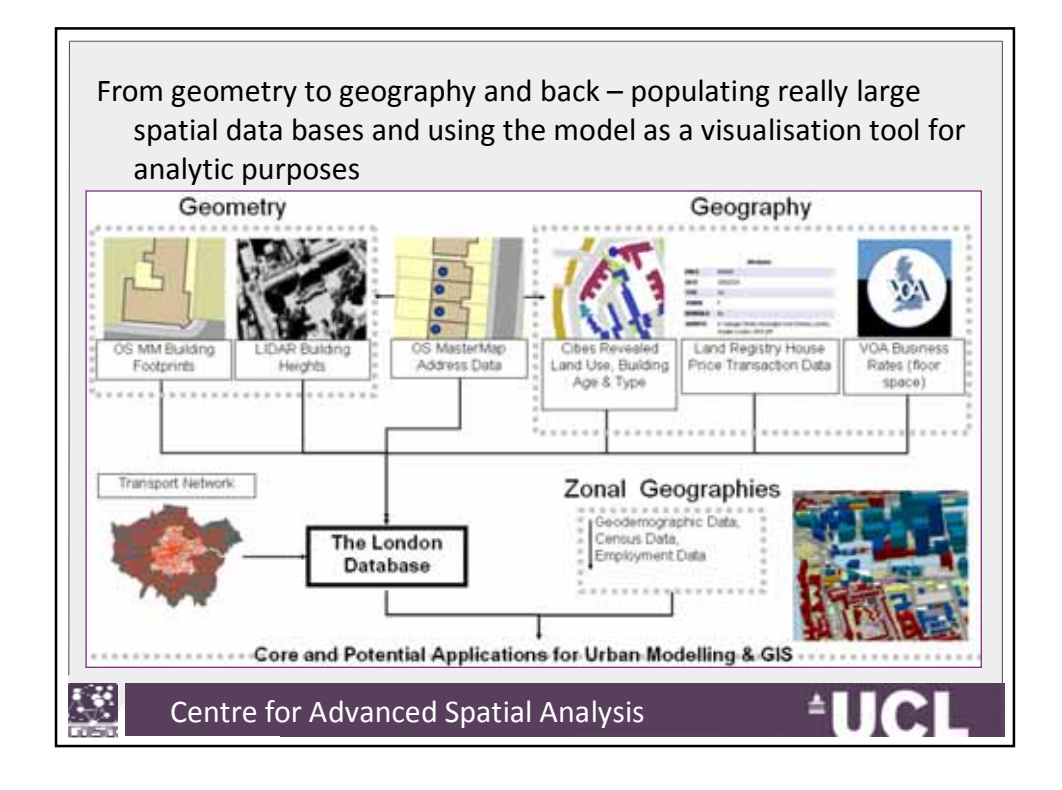

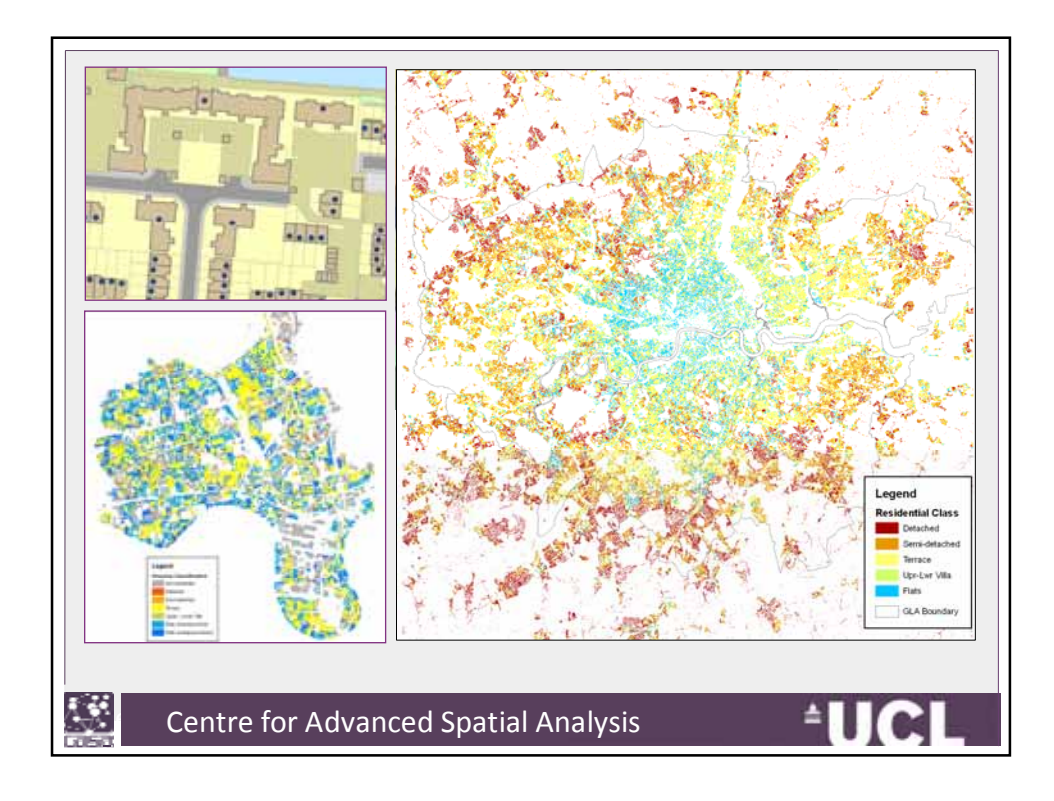

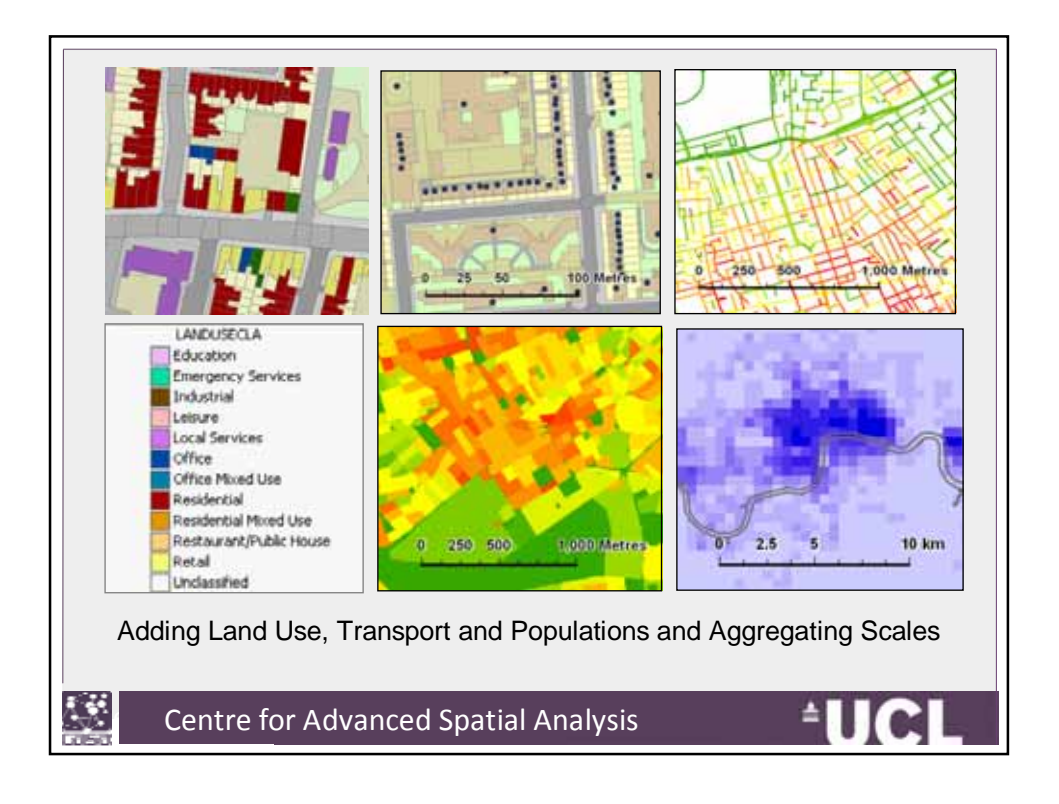

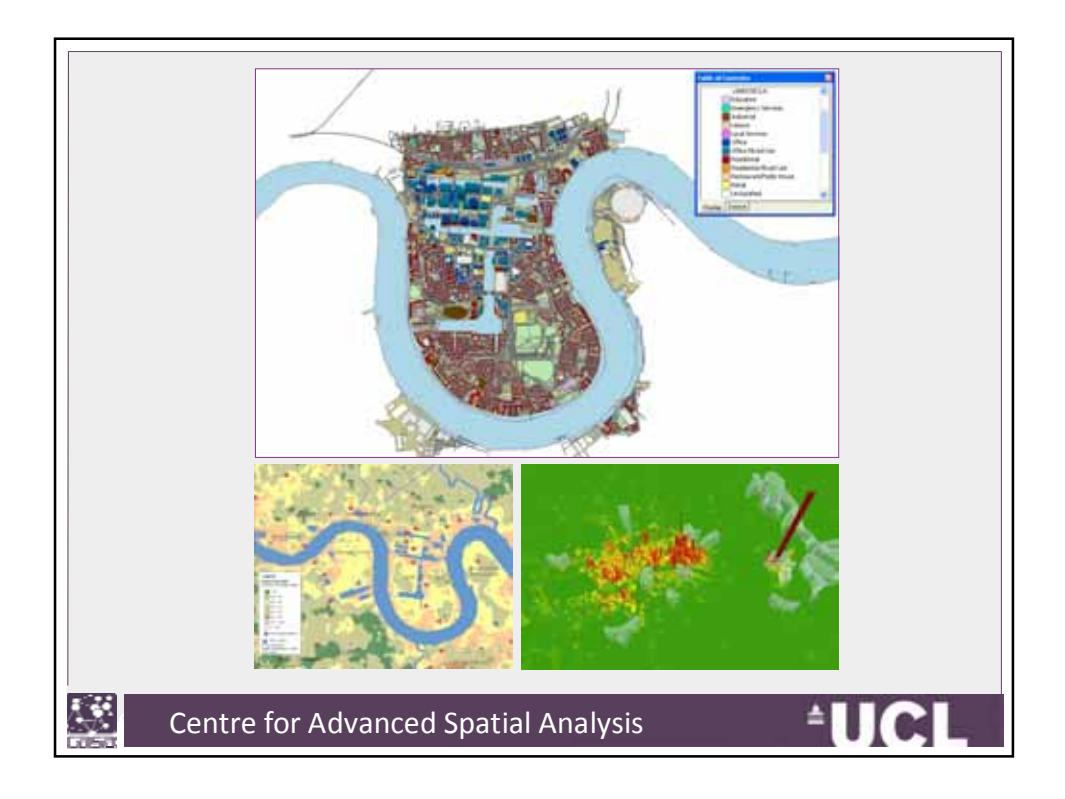

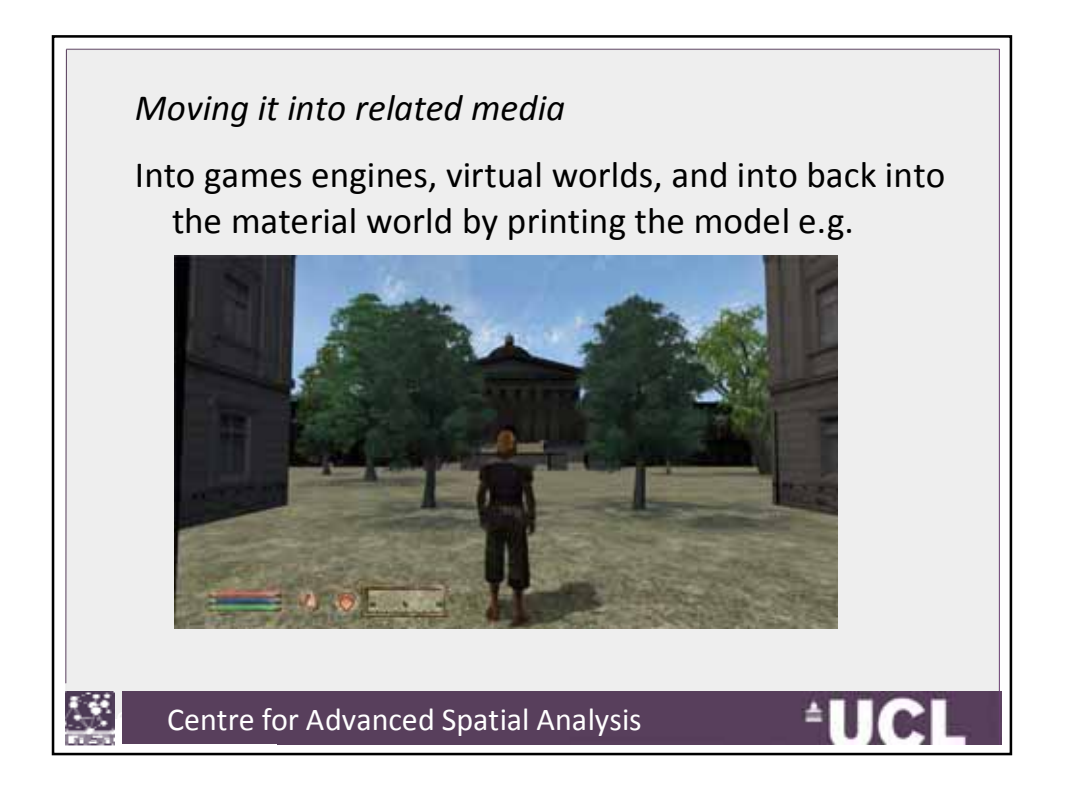

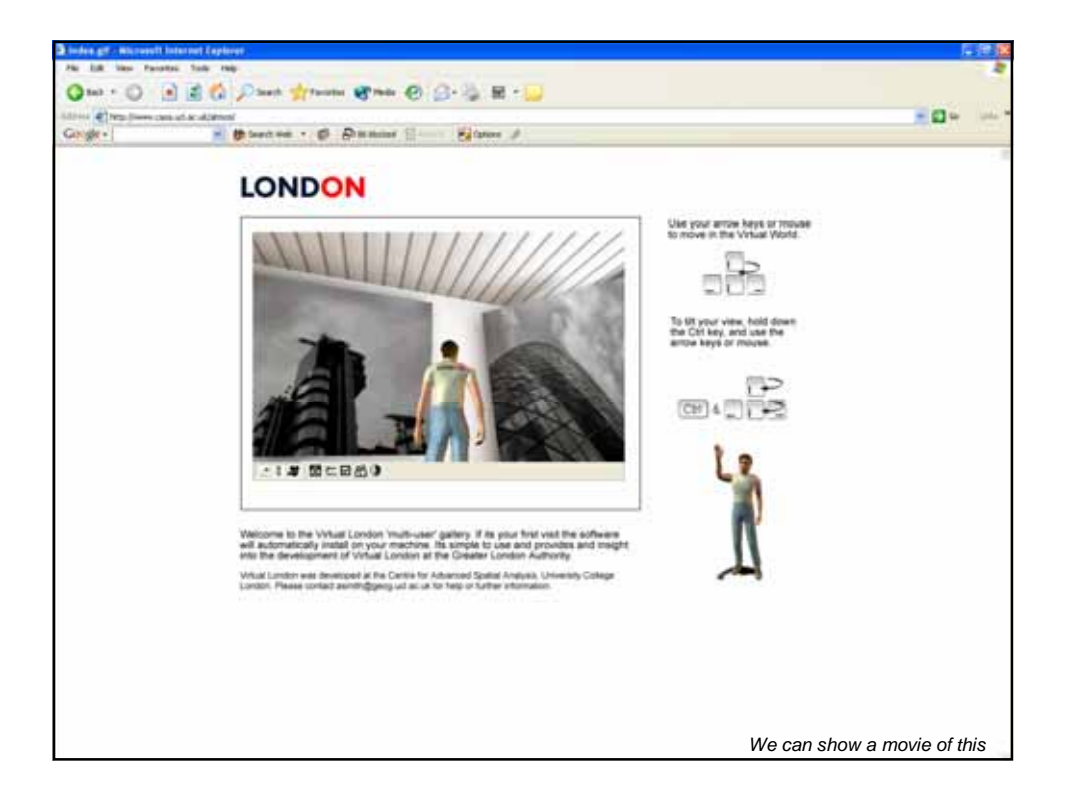

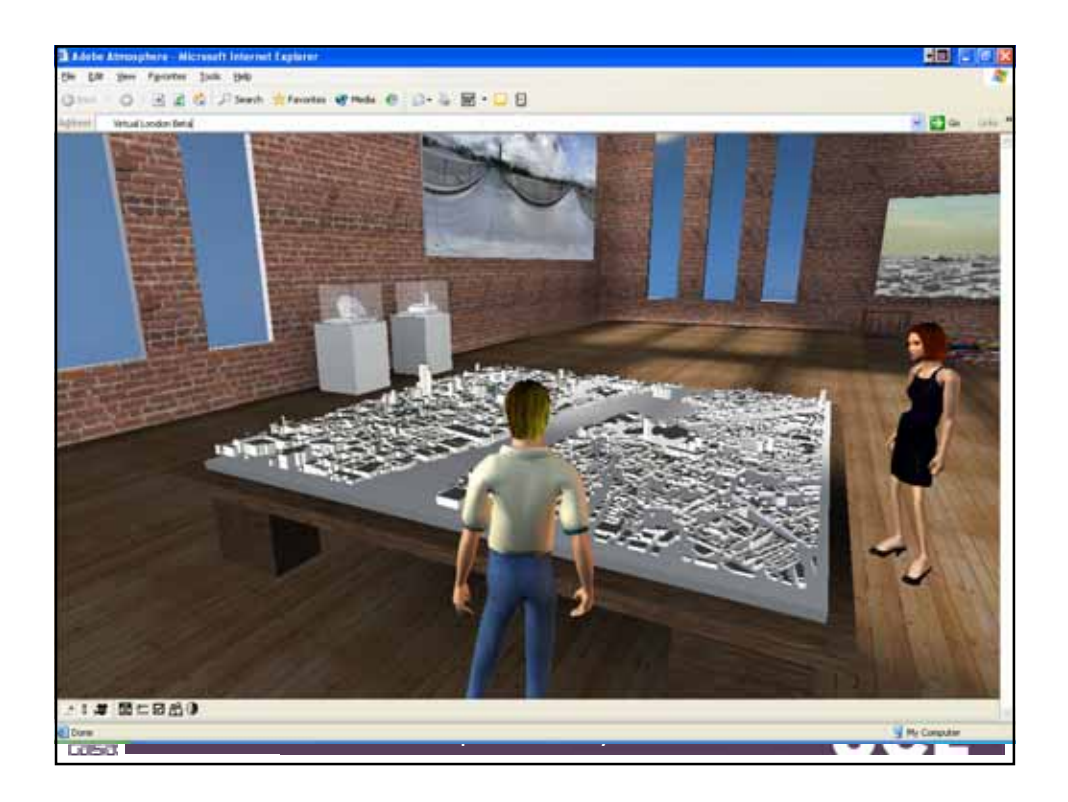

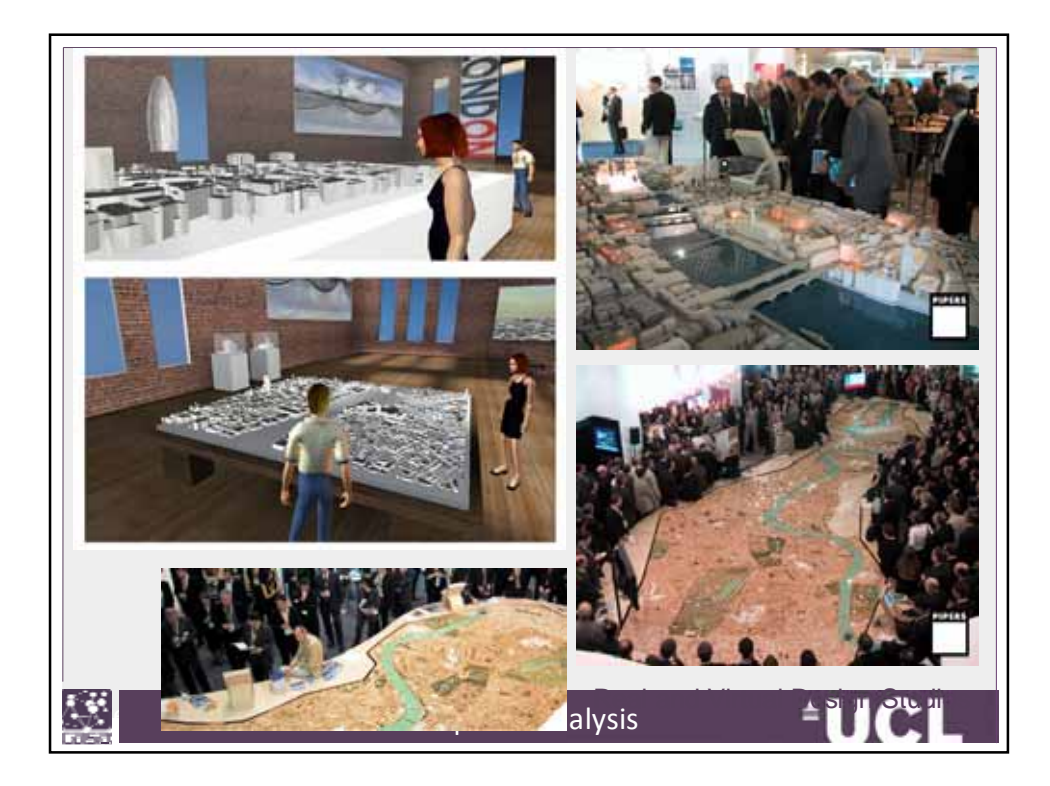

Our recent forays are into *Second Life* where maps from our geodemographics project are being ported as 'geographic media' into these virtual worlds ……

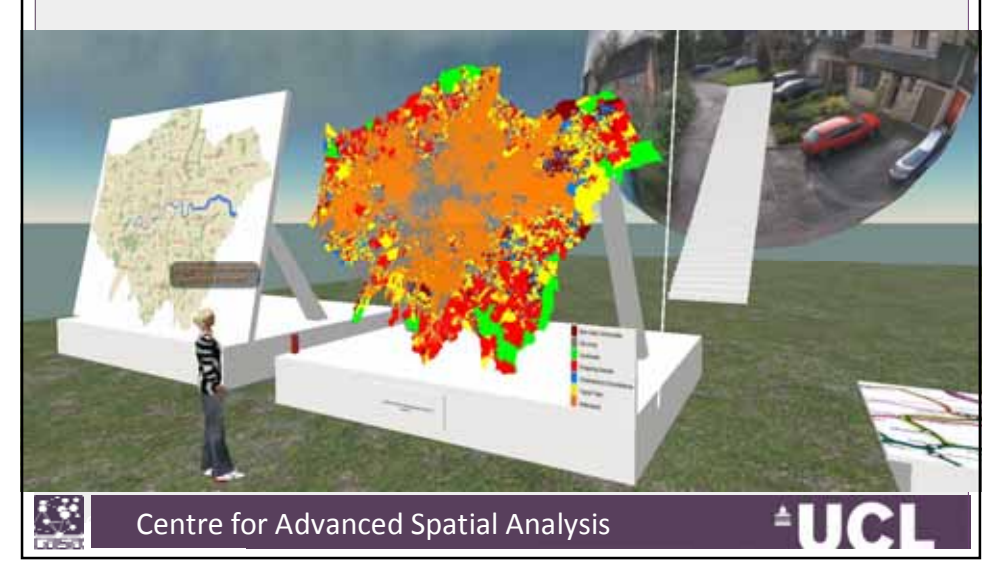

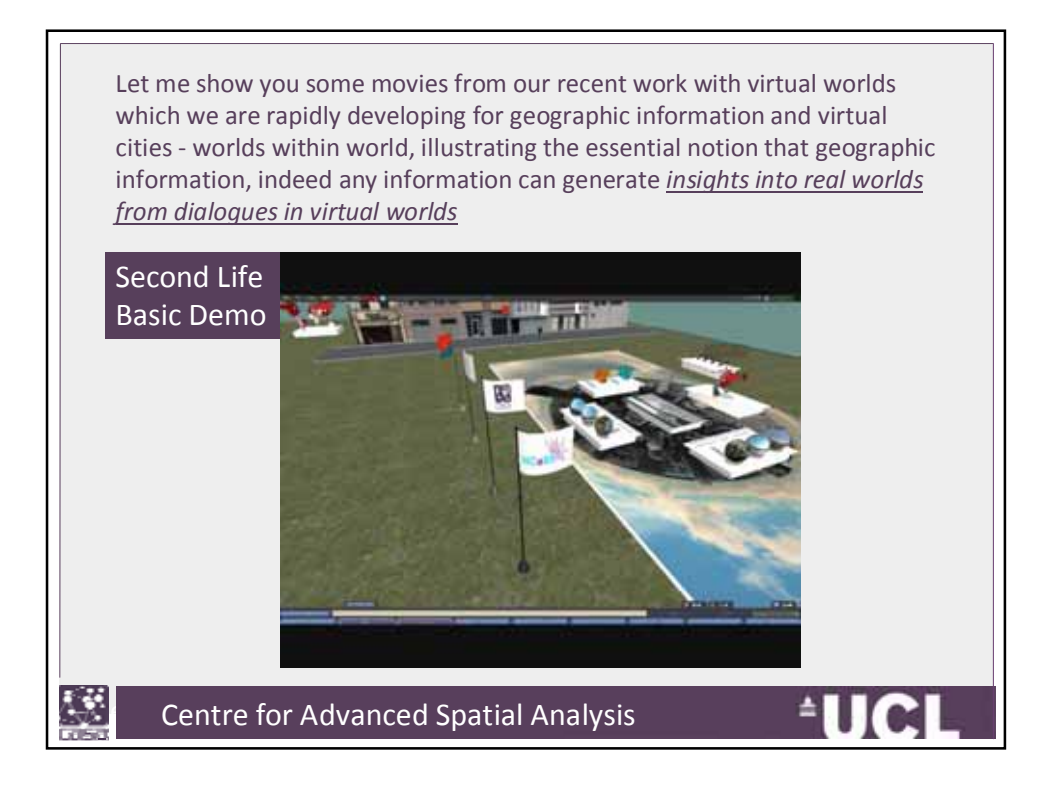

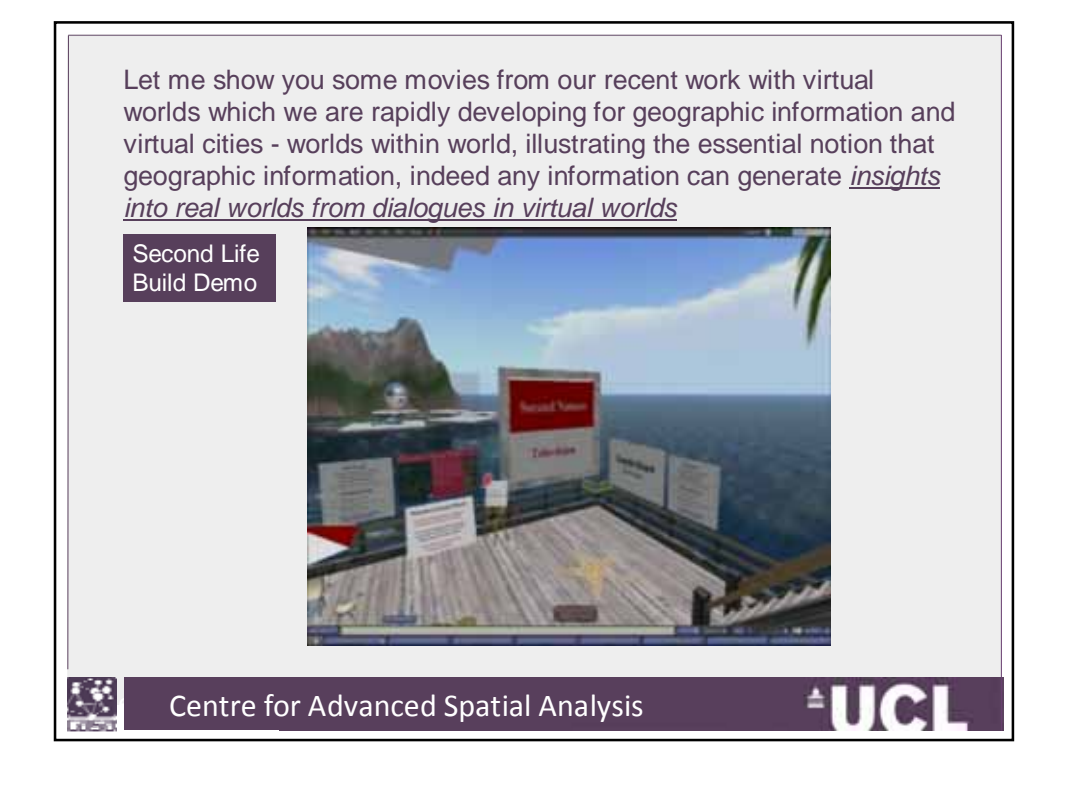

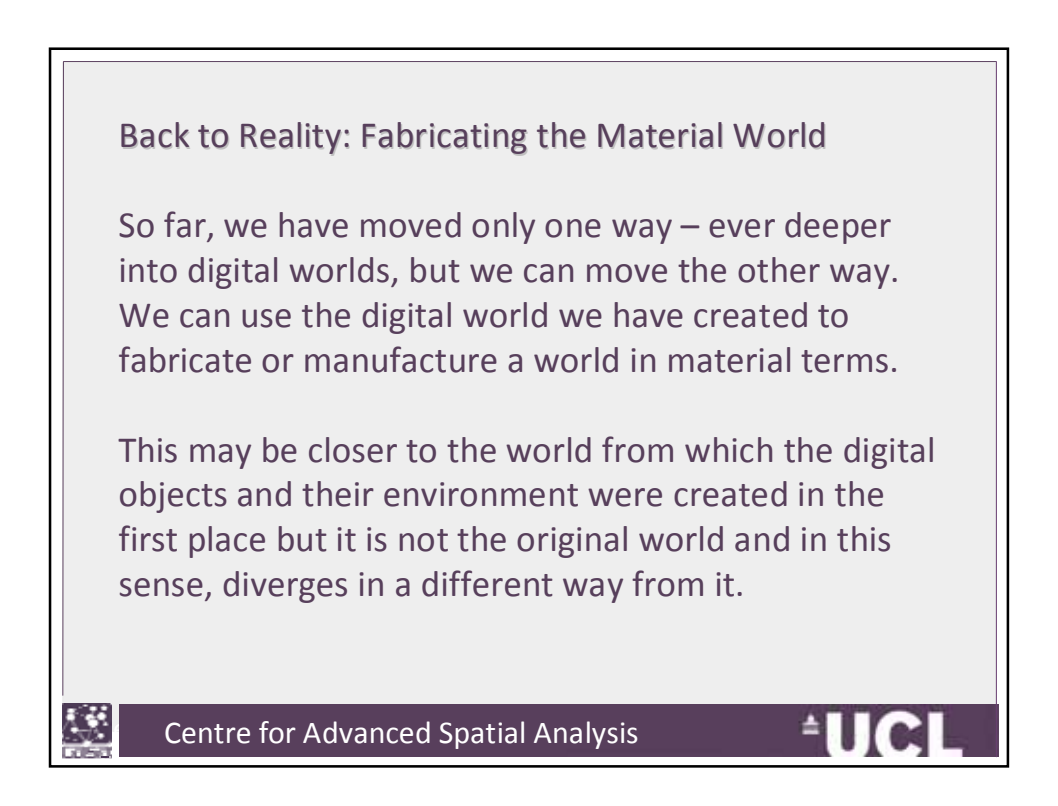

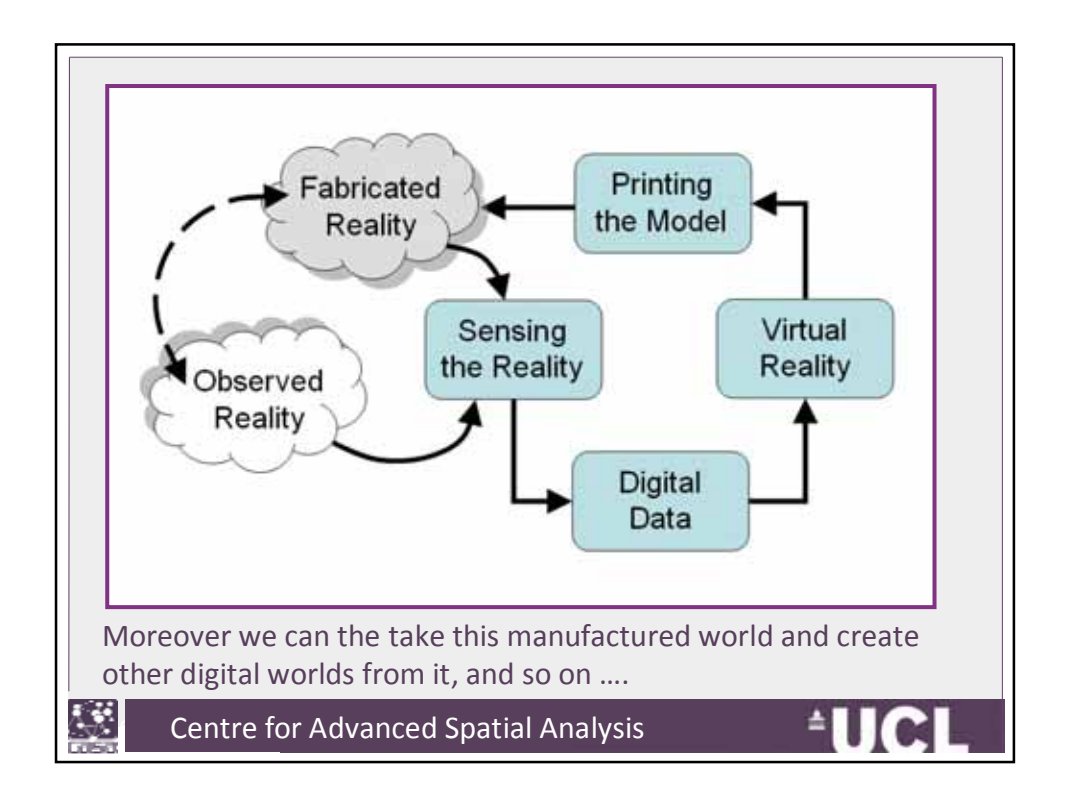

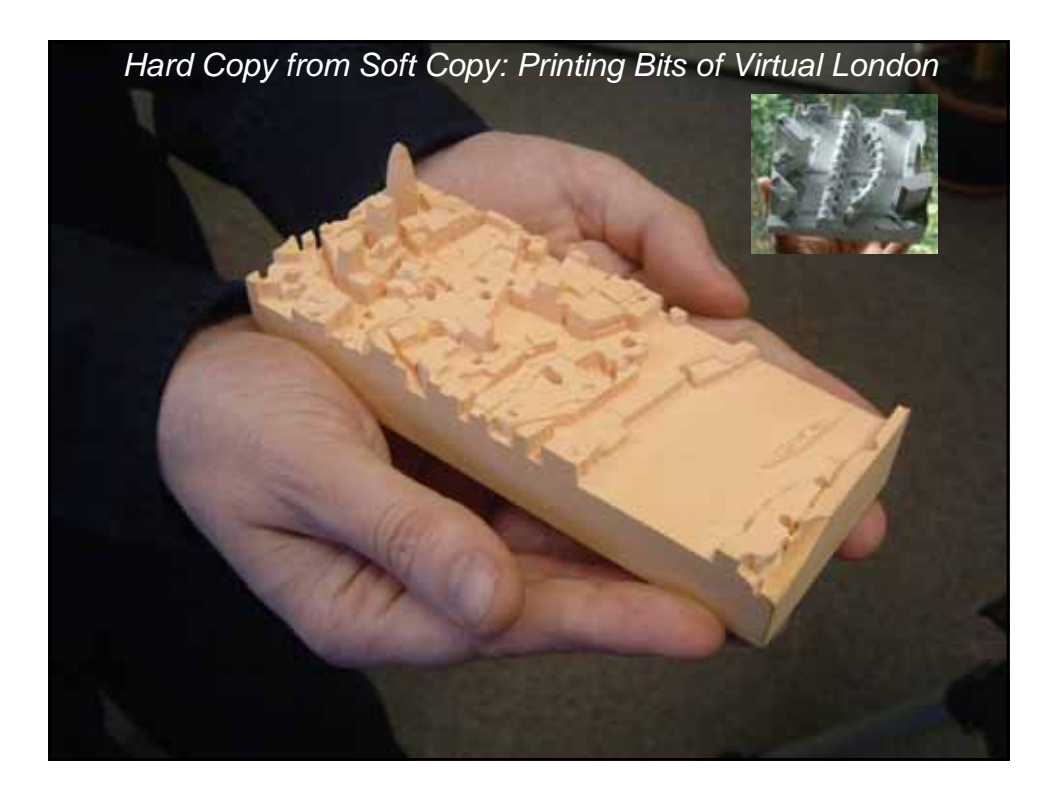

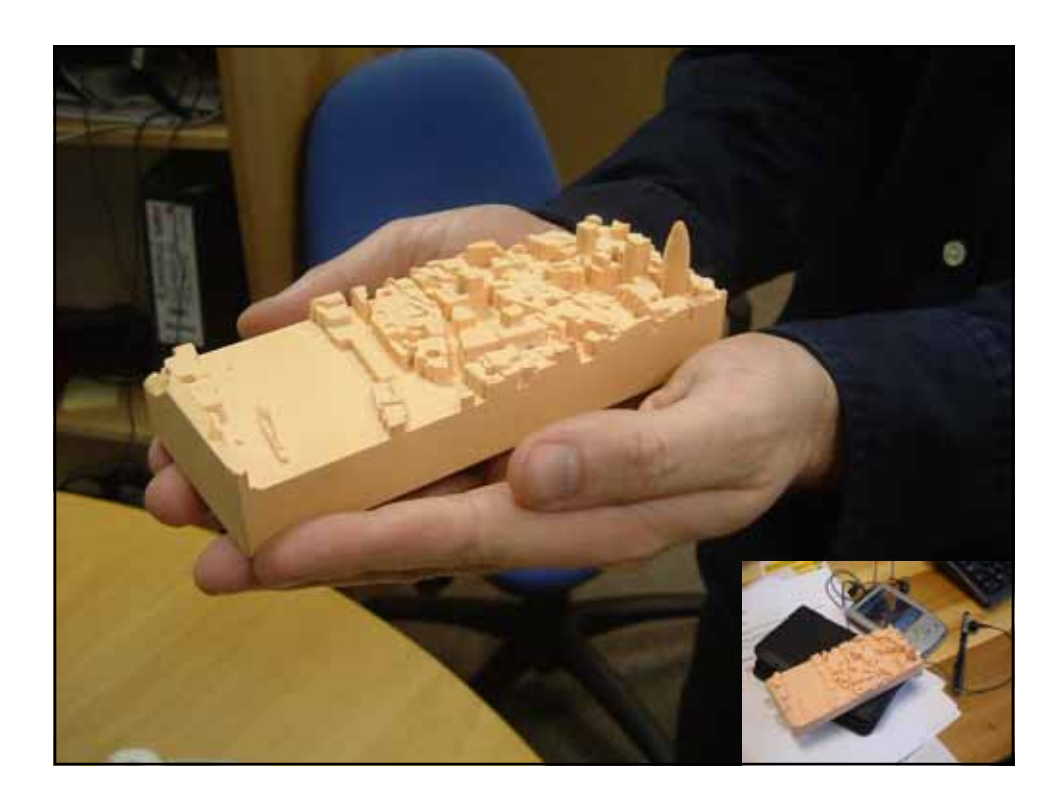

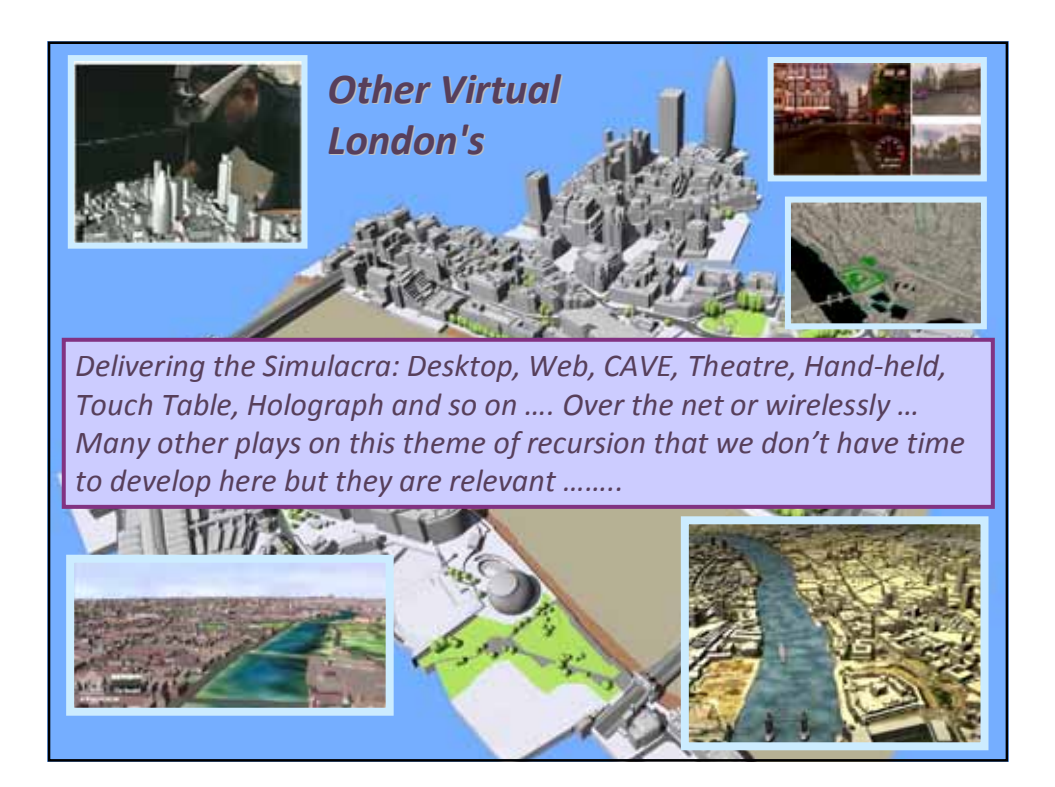

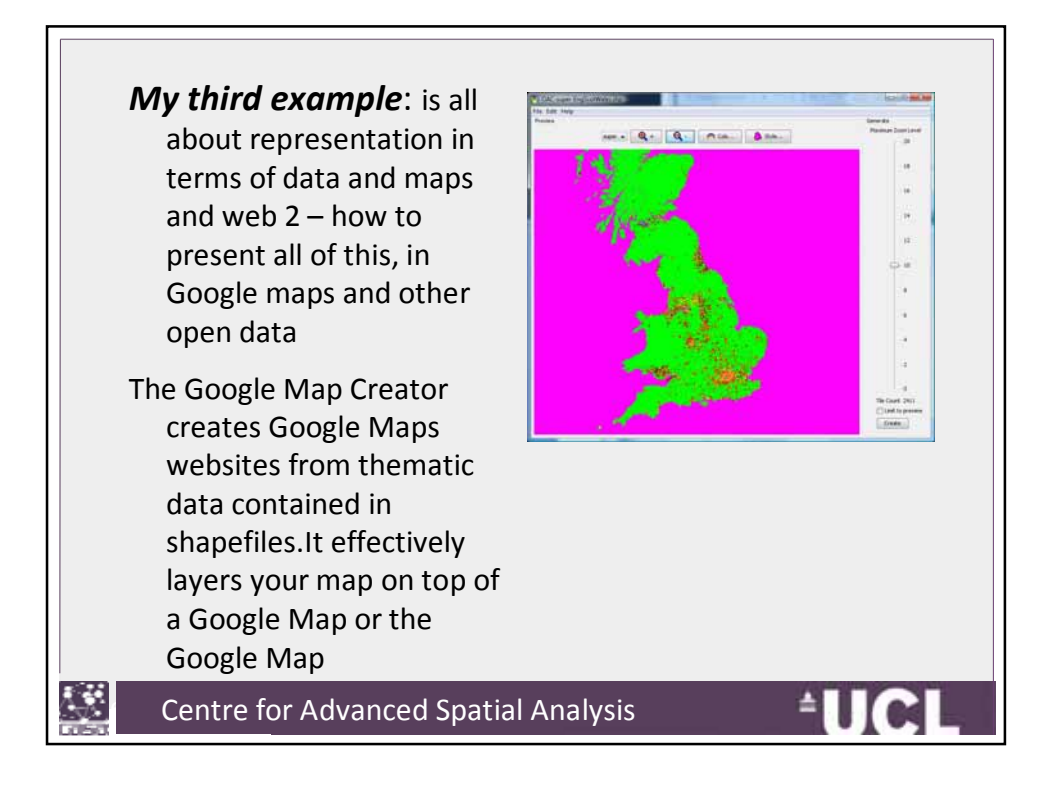

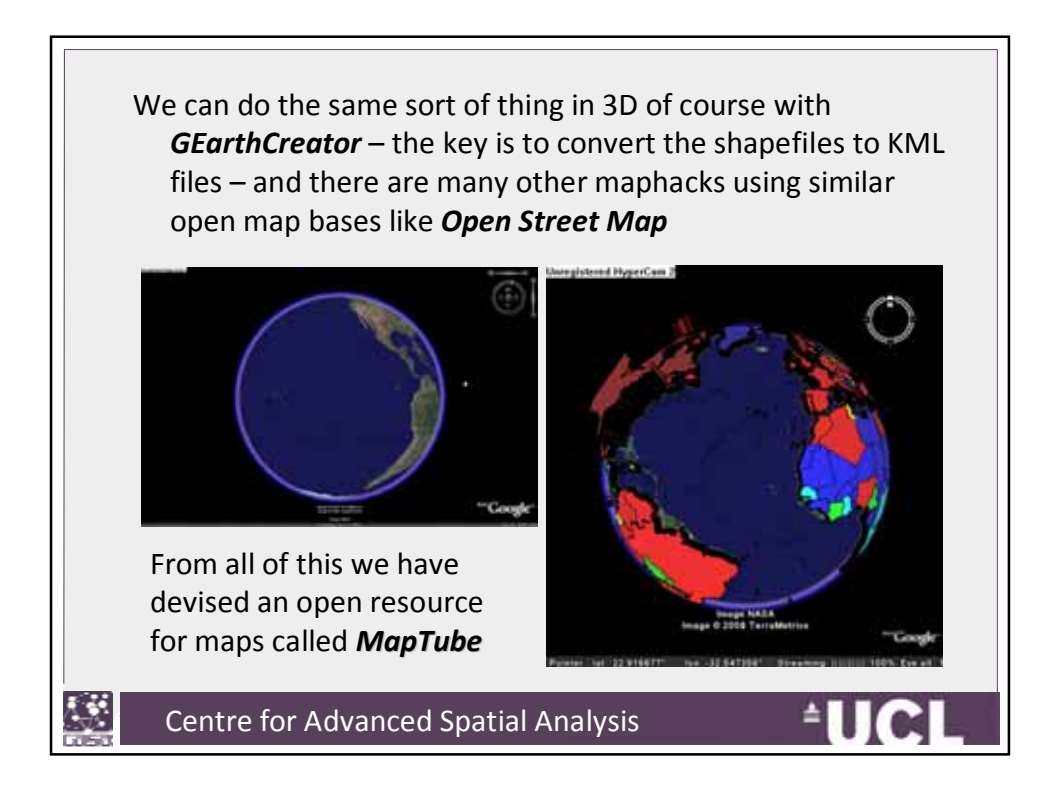

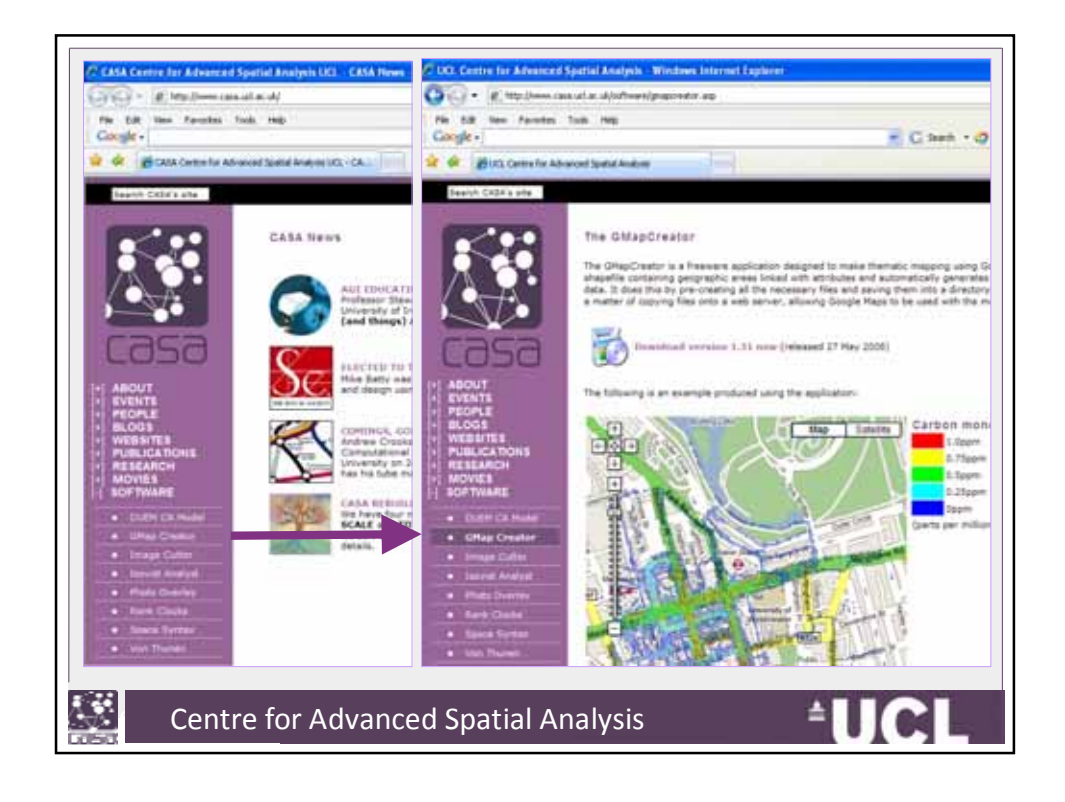

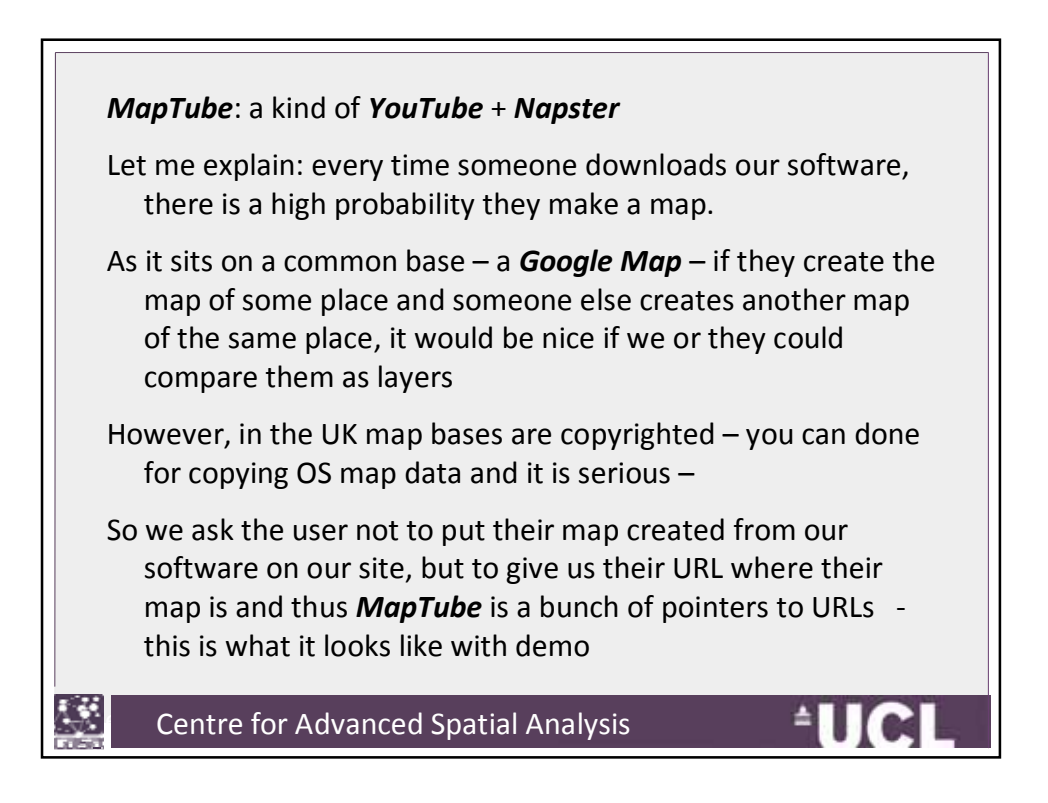

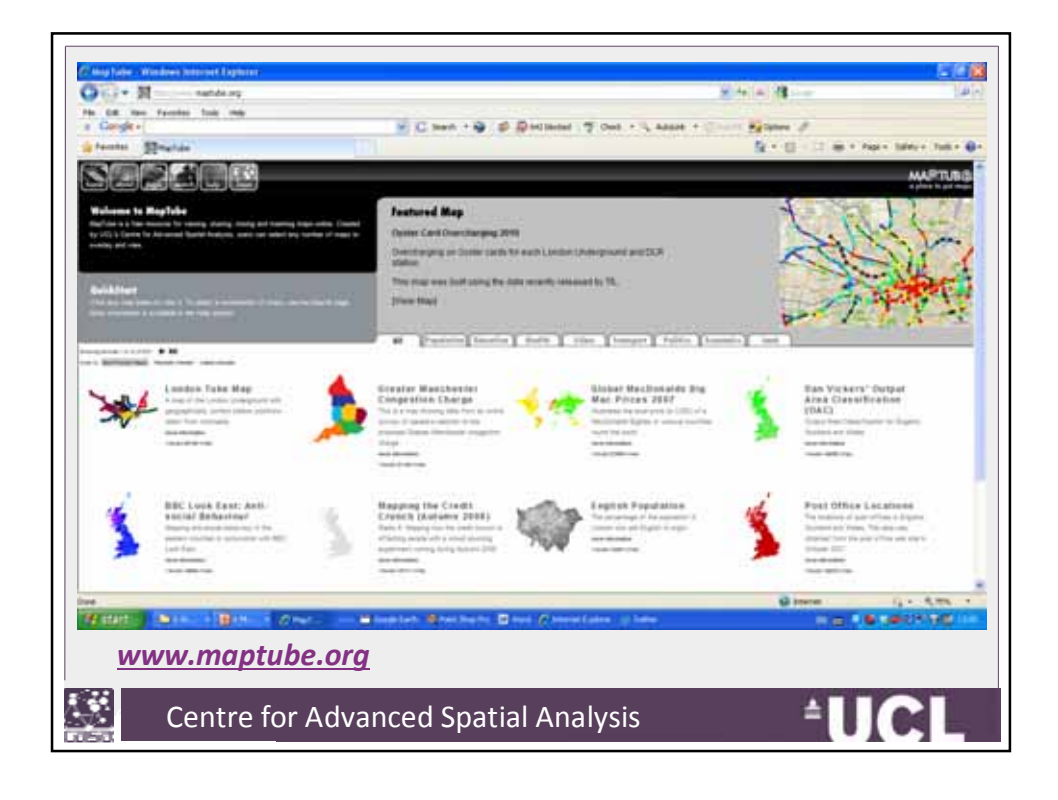

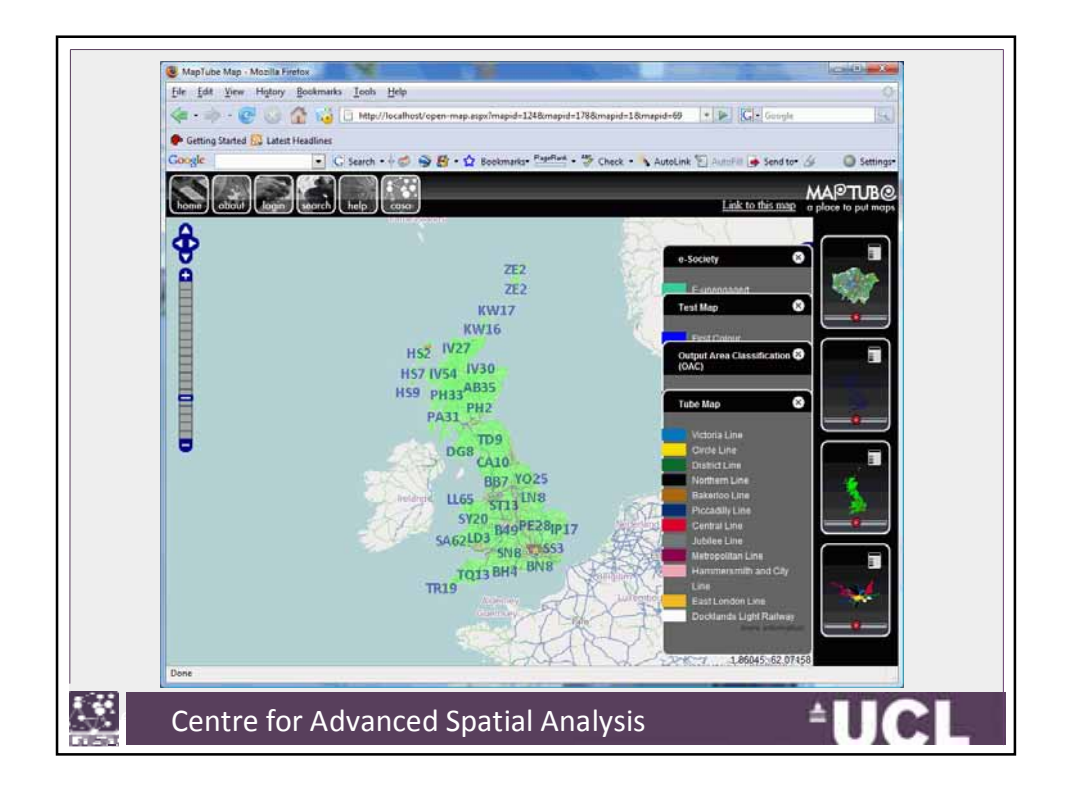

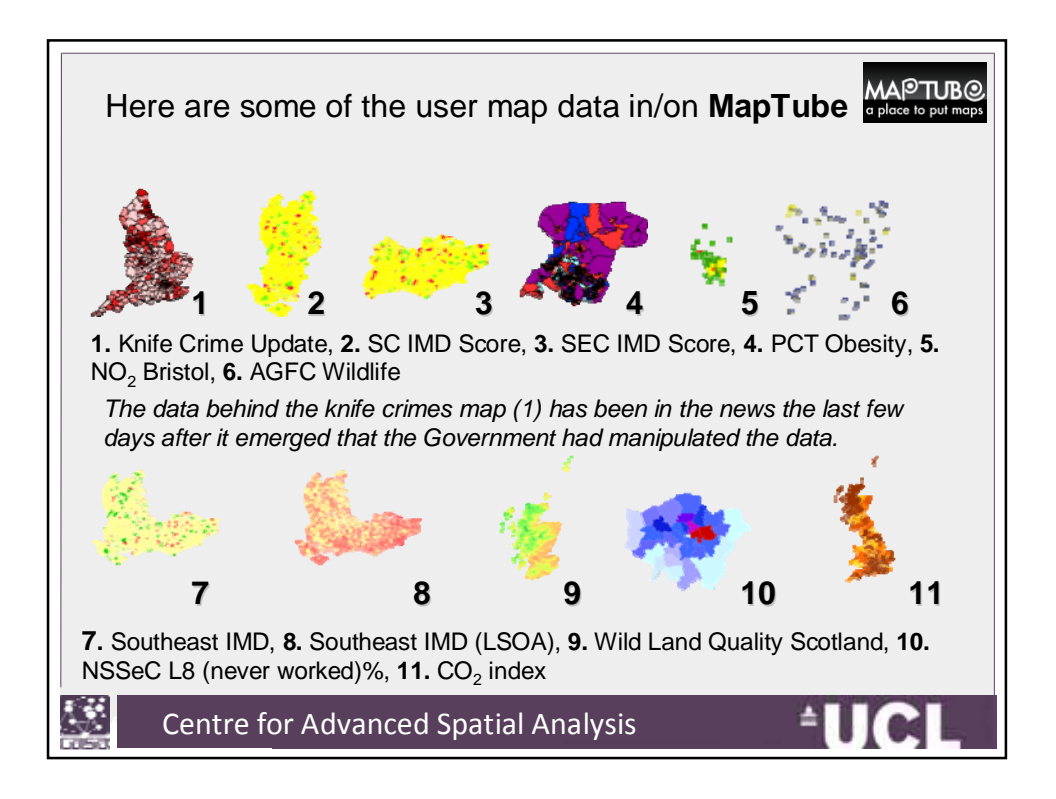

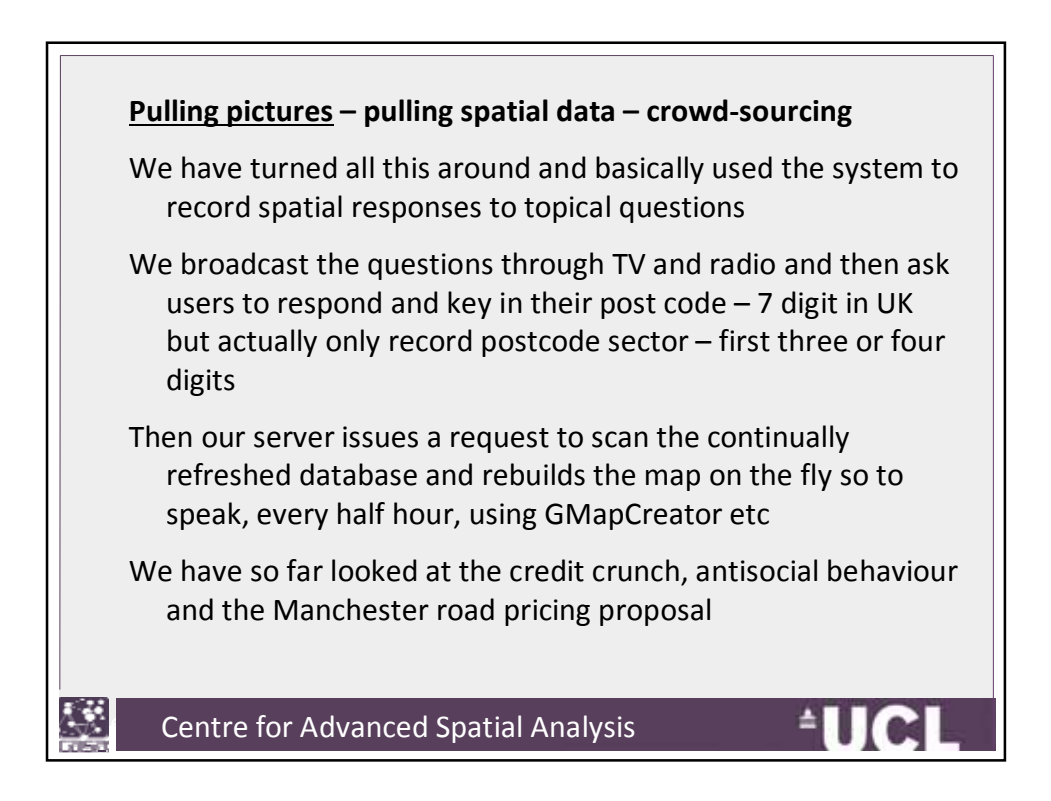

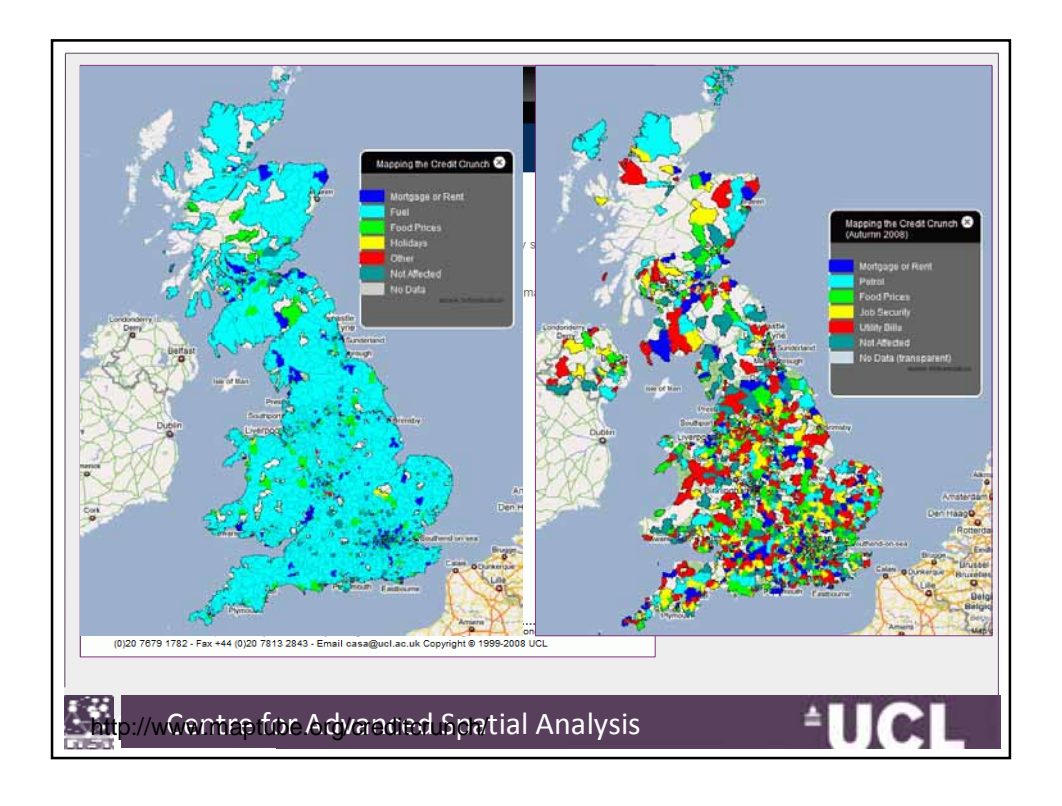

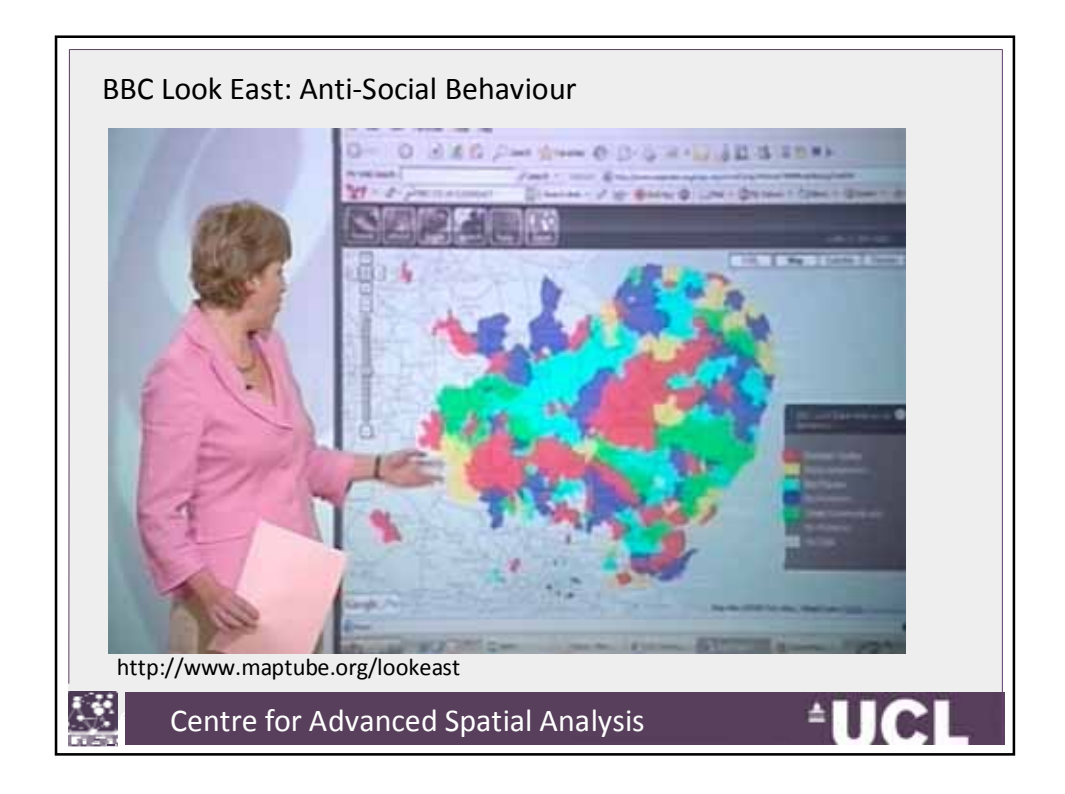

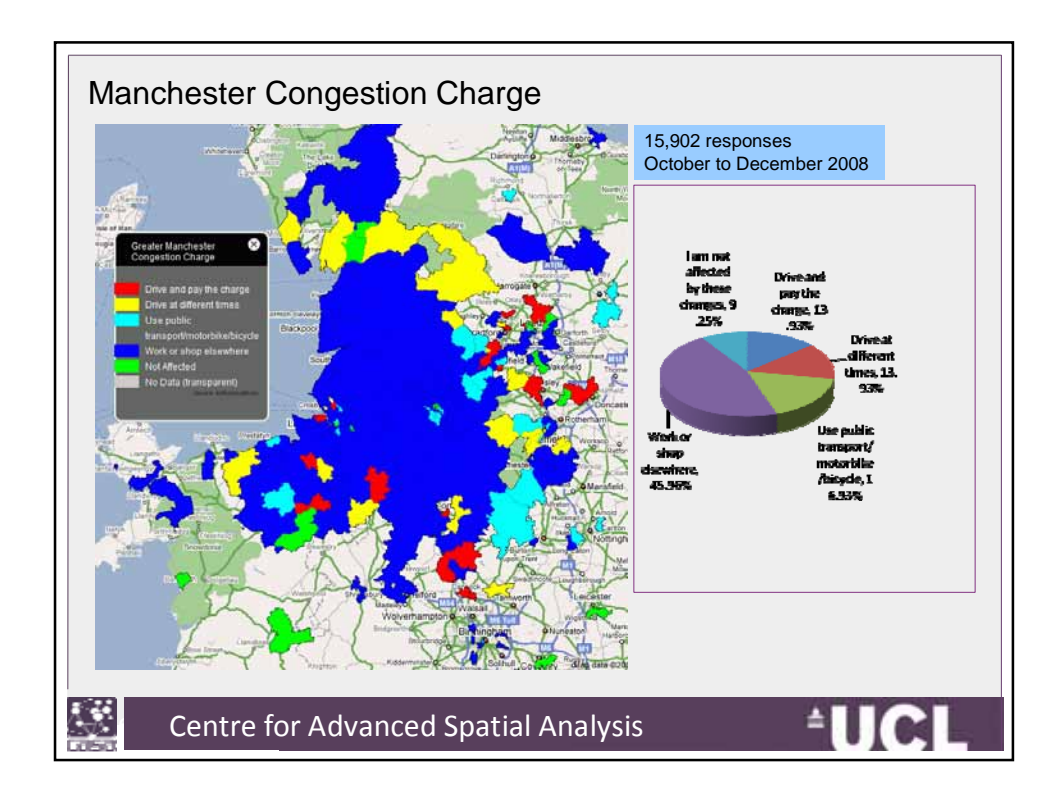

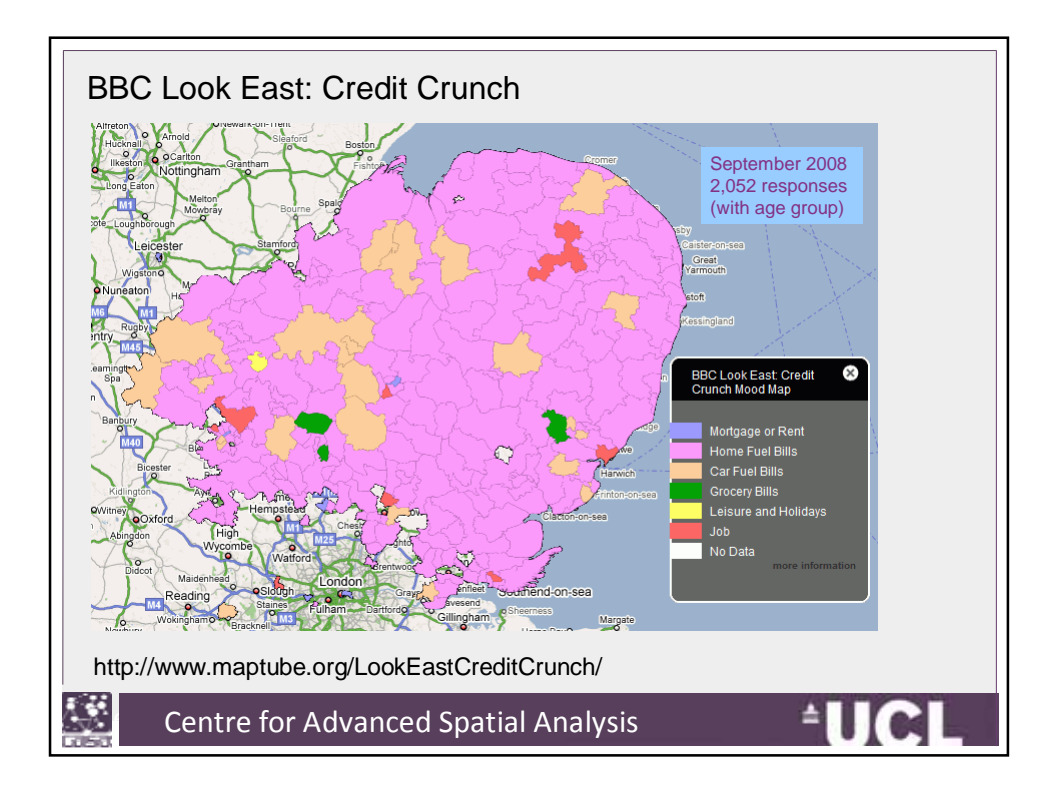

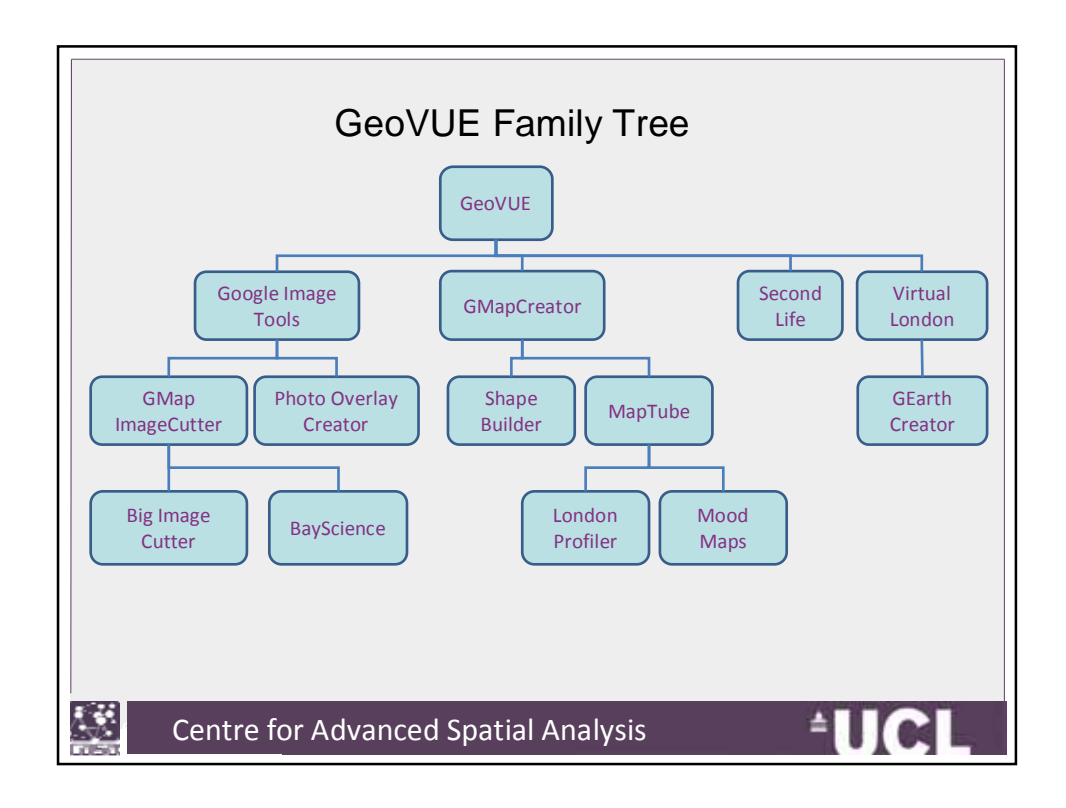

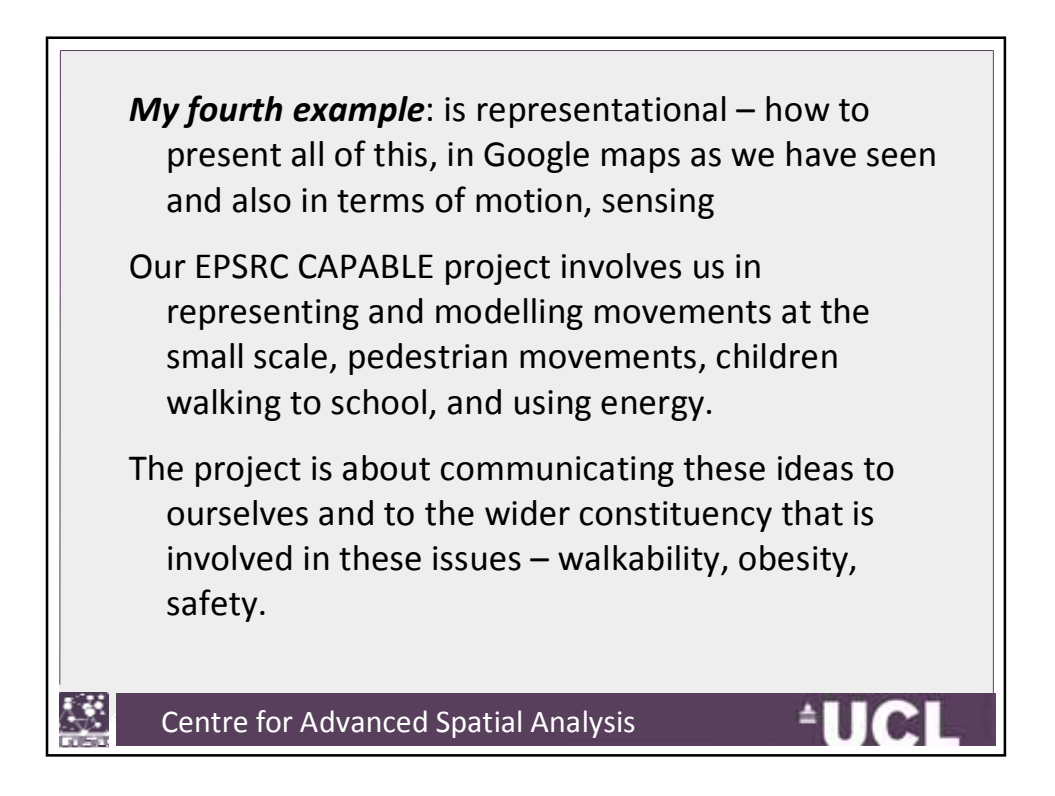

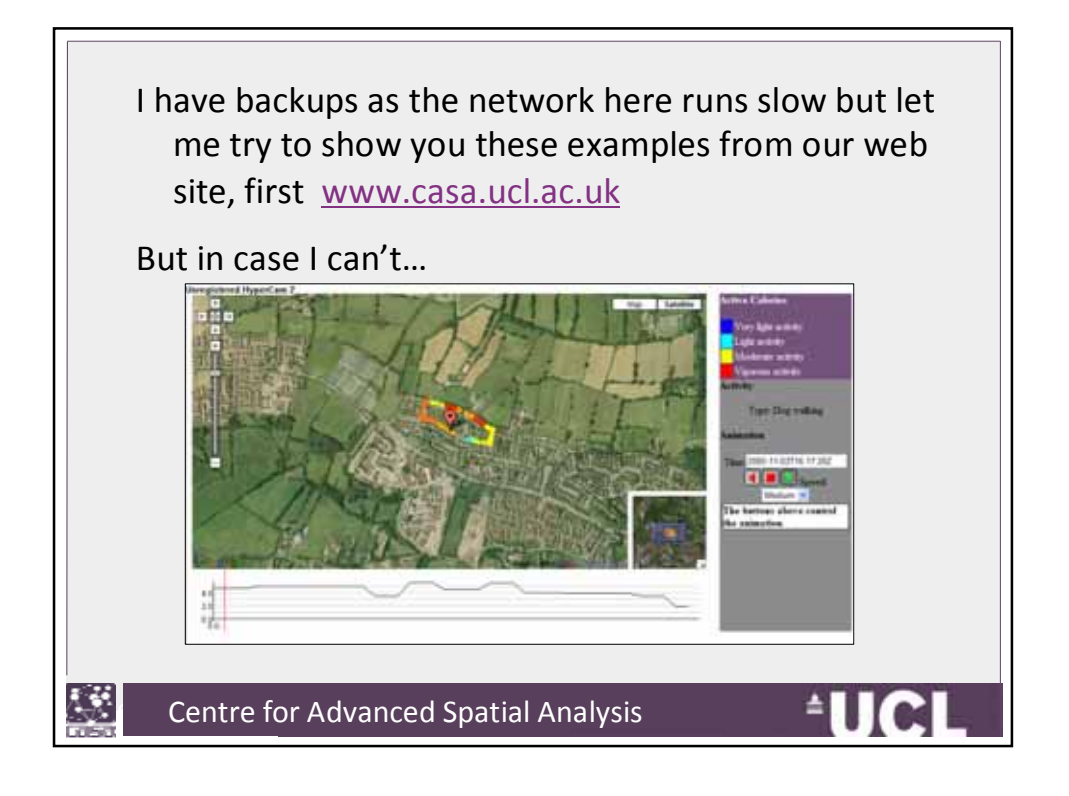

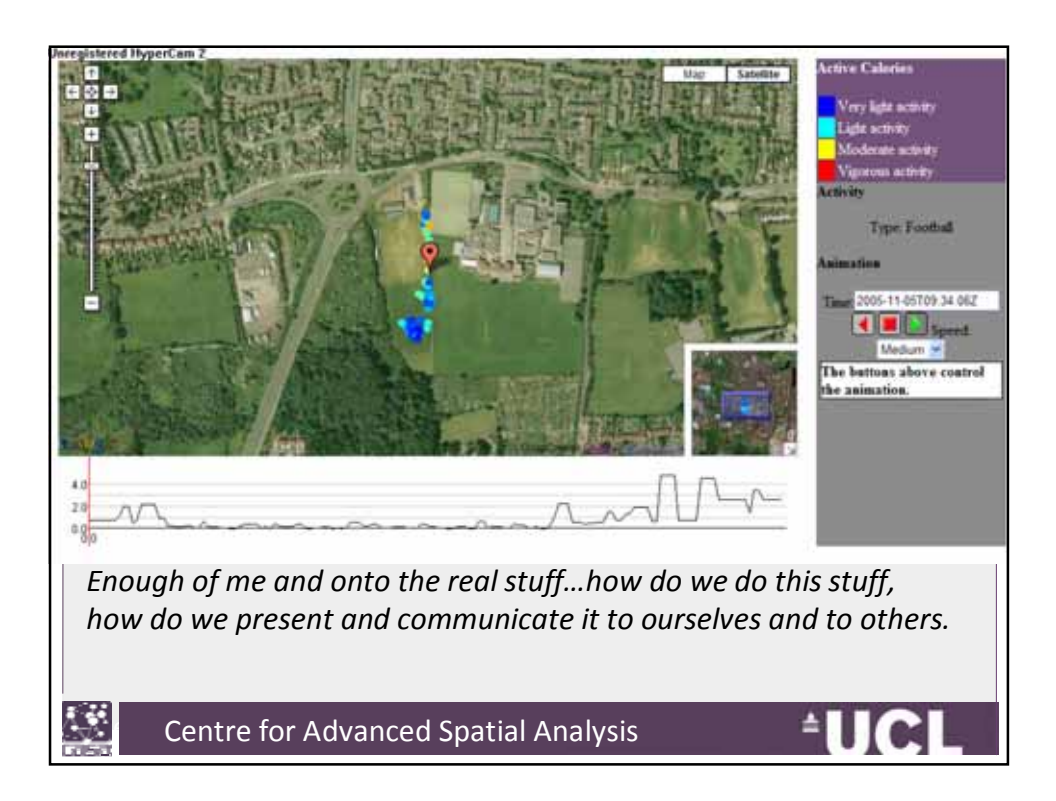

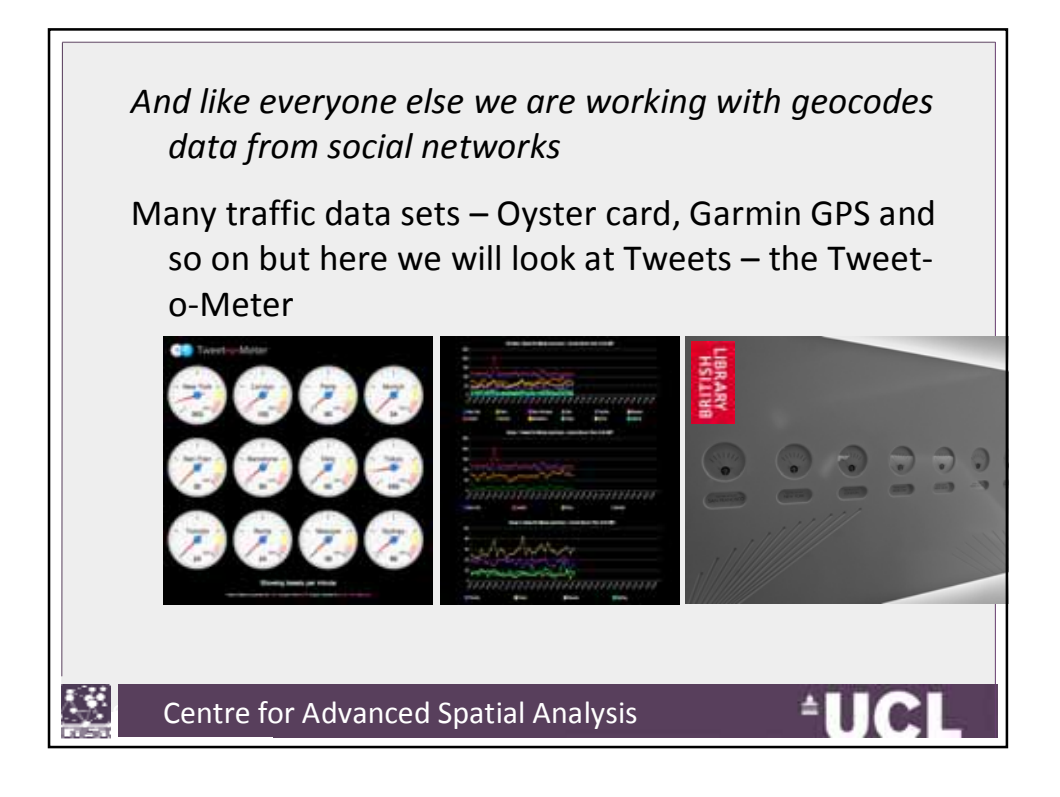

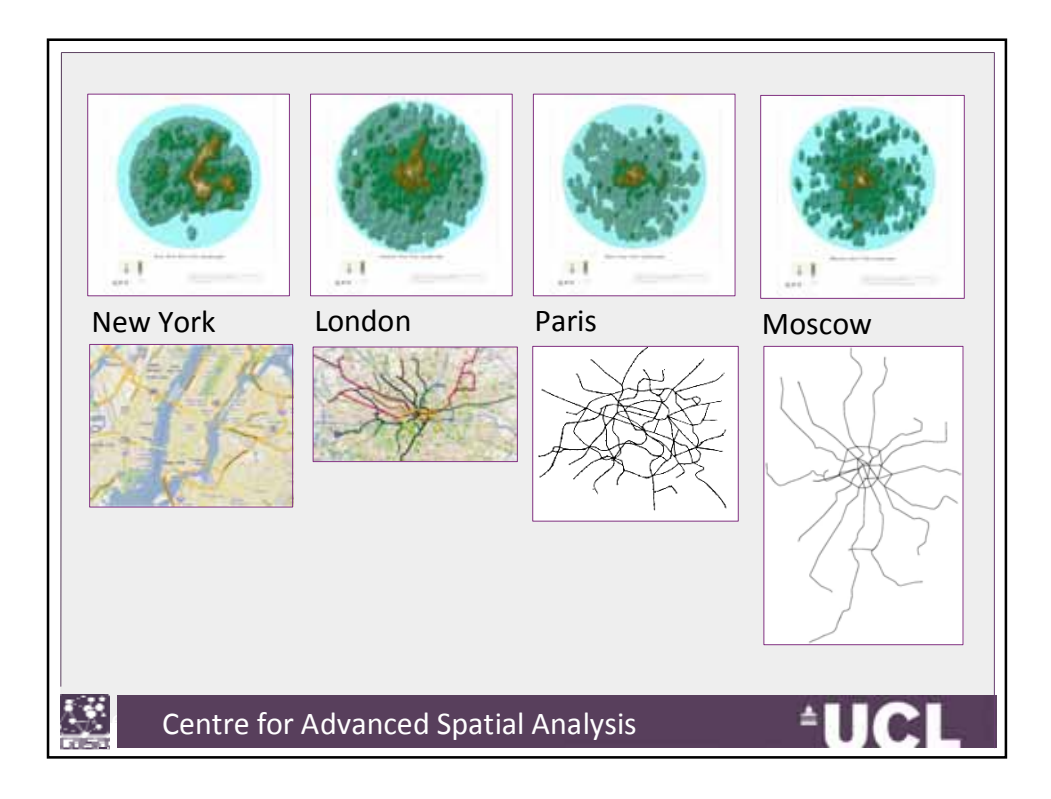

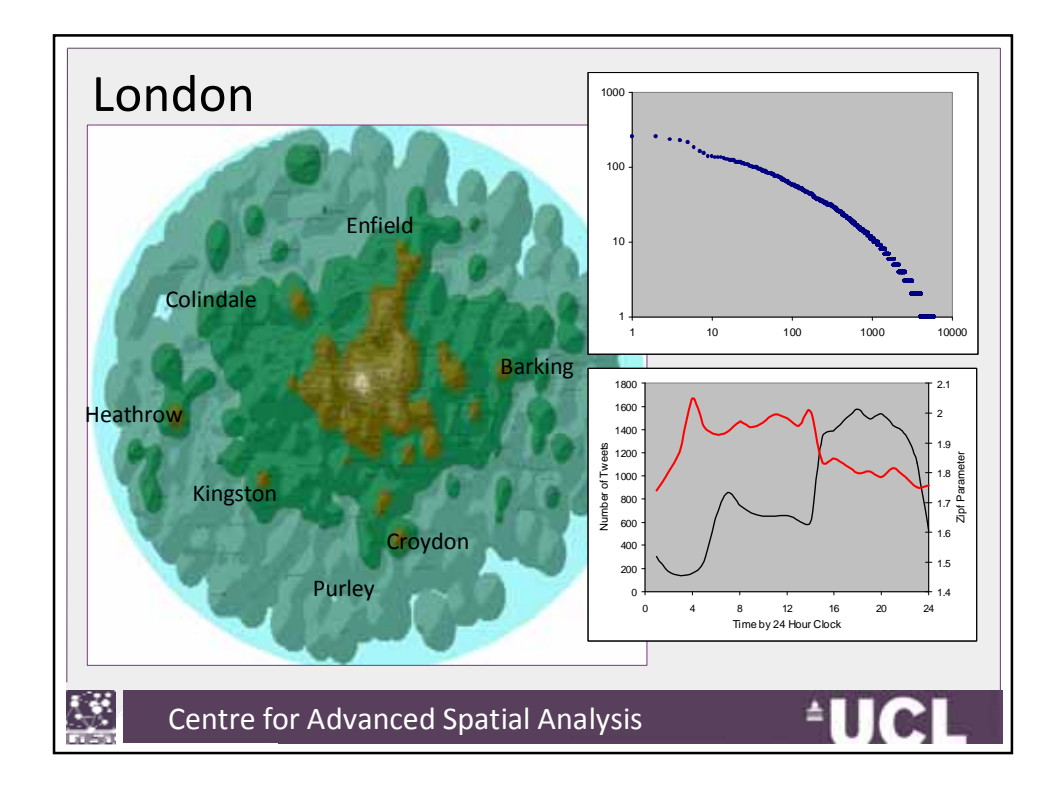

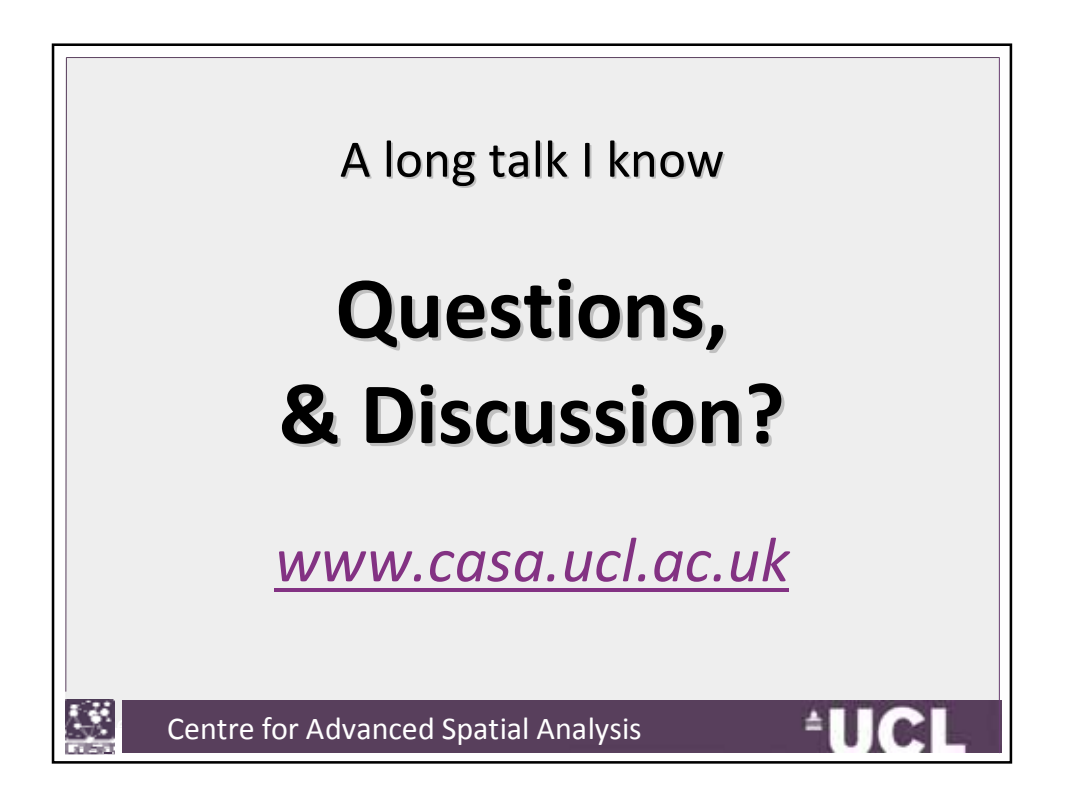